# <span id="page-0-0"></span>geschichtsfrkl – biblatex für Historiker

Jonathan Zachhuber<sup>∗</sup>

Version v1.4, 17. April 2016

#### Zusammenfassung

Idee ist es die – teils etwas exzentrischen – Zitiervorgaben der Historiker der Universität Freiburg in biblatex umzusetzen.

# Inhaltsverzeichnis

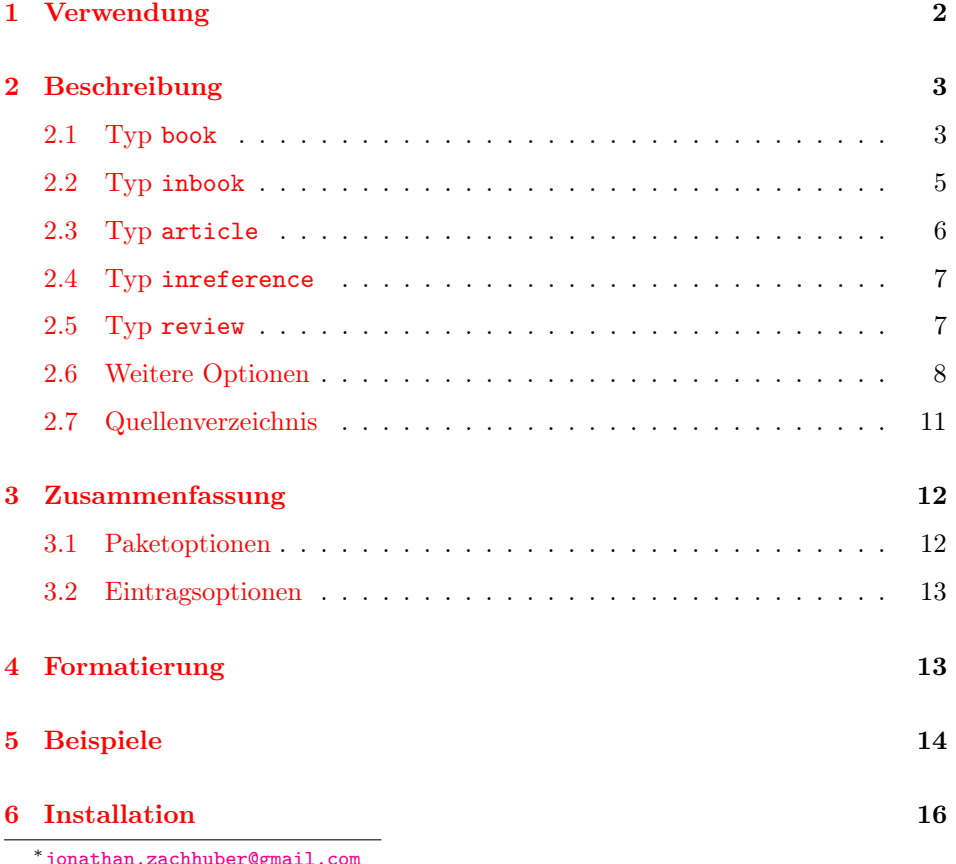

 $'jonathan.zachhuber@gn$ 

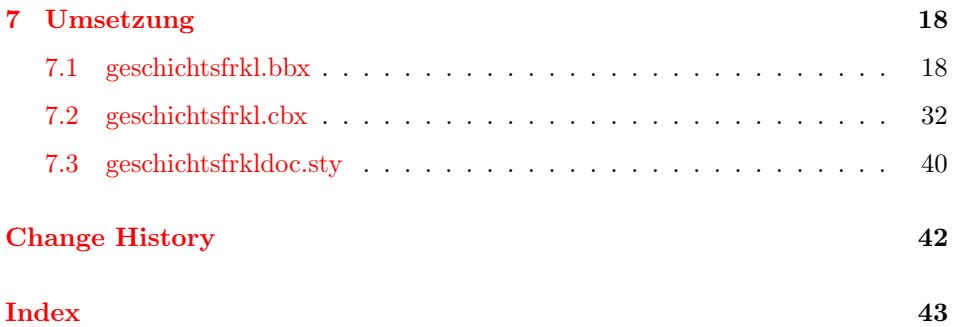

### <span id="page-1-0"></span>1 Verwendung

geschichtsfrkl geschichtsfrkl ist nichts weiter als ein Zitierstil von biblatex muss also als solcher als Paketoption geladen werden:

```
\usepackage[style=geschichtsfrkl,%
              \langle weitere\ Optionen\rangle]{biblatex}
\bible\{bib\{bib-Datei\}
```
Dabei kann man weitere der "konventionellen" biblatex-Optionen oder der – weiter unten beschriebenen – von geschichtsfrkl zur Verfügung gestellten Optionen laden.

An geeigneter Stelle sollte man natürlich noch den \printbibliography-Befehl aufrufen, um eine Bibliographie zu erzeugen. Diese kann biblatex-typisch formatiert werden, beispielsweise sind die Einträge standardmäßig ab der zweiten Zeile eingerückt und alphabetisch sortiert. Der Titel entspricht – bei voreingestellter deutscher Sprache – "Literatur". Siehe dazu auch [section 2.7.](#page-10-0)

Die wichtigsten Eigenschaften sind hierbei, dass Zitate für gewöhnlich immer in Fußnoten gesetzt werden, beim ersten Zitieren eines Werks ein Vollzitat, später nur ein Kurzzitat gesetzt wird und dass bei direkt aufeinander folgenden Zitaten des gleichen Werks bzw. eines anderen Werks des gleichen Autors das Zitat durch "Ebd." bzw. der Name des Autors durch "Ders." ersetzt wird. Auf einer neuen Seite werden hingegen immer der Name des Autors und des Werkes vollständig angegeben.

\cite Zitiert wird – wie immer – einfach mit \cite:

<span id="page-1-1"></span> $\setminus$ cite $[\langle$ *prenote* $\rangle]$  $[\langle$ *postnote* $\rangle]$  $\{ \langle Schlüssel \rangle \}$ 

wobei  $\langle$ *prenote* $\rangle$  eine einleitende Bemerkung (z.B. "Vgl.") ist und  $\langle$ *postnote* $\rangle$  für gewöhnlich die Seitenzahl. Wenn nur ein optionales Argument gegeben wird, so ist das die Seitenzahl:

 $\setminus$ cite $[\langle postnote \rangle] {\langle Schlüssel \rangle}$ 

<span id="page-1-2"></span> $\langle Schlüssel \rangle$  ist dabei in jedem Fall der Schlüssel des Eintrags aus der bib-Datei.

\footcite Ein wichtiger Unterschied zum konventionellen Zitieren mit biblatex ist, dass \textcite

\parencite

\cite und \footcite hier immer das selbe tun, also immer in Fußnoten zitiert wird. Wenn man das explizit nicht möchte (zum Beispiel weil man schon in einer Fußnote ist), kann man \textcite benutzen. Und wenn man Spaß an so etwas hat, kann man auch \parencite benutzen, was einfach alles in Klammern setzt.

\footcites \textcites \parencites

<span id="page-2-3"></span>\cites Wenn man mehrere Sachen auf einmal zitieren möchte empfiehlt es sich den Befehl \cites (bzw. \footcites, \textcites, \parencites) zu benutzen und ihm alle zu zitierenden Stellen als Argumente zu übergeben:

```
\text{Cites}[\text{prenote1}][\text{postnote1}] {\langle Schlüssel1 \rangle}[\langle \text{prenote2} \rangle] [\langle \text{postnote2} \rangle] {\langle \langle \text{Schlüssel2} \rangle}.
```
Die verschiedenen Zitate werden jeweils durch ein Semikolon verbunden und es gelten natürlich die gleichen Regeln bezüglich eines einzelnen optionalen Arguments, wie bei \cite.

Zu beachten ist noch, dass geschichtsfrkl davon ausgeht, dass alle verwendeten Dateien utf8-kodiert sind!

## <span id="page-2-0"></span>2 Beschreibung

Der geschichtsfrkl-Zitierstil definiert verschiedene "bibliography driver", die es erlauben verschiedene Arten Werke zu zitieren. Diese werden im Folgenden zusammen mit den für sie relevanten Optionen beschrieben.

#### <span id="page-2-1"></span>2.1 Typ book

book Fangen wir ganz einfach an: Zu einem einfachen Buch sieht der Eintrag in der  $bib-Datei$  ungefähr folgendermaßen<sup>[1](#page-2-2)</sup> aus:

```
@book{southern,
 author={Southern, P.},
title={Domitian},
 subtitle={Tragic Tyrant},
 shorttitle={Domitian},
 location={London and New York},
year={1997}
}
Ein etwas umfangreicheres Beispiel mit Feld series ist:
@book{riess,
 author={Willhelm Riess},
 title={Apuleius und die Räuber},
 subtitle={Ein Beitrag zur historischen Kriminalforschung},
 shorttitle={Apuleius und die Räuber},
 series={HABES},
 number={31},
```
<span id="page-2-2"></span><sup>1</sup>Fast alle Beispiele sind so mehr oder weniger aus dem komischen Zitiervorlagenbuch der Alten Geschichte Freiburg entnommen, dass es leider nicht online gibt.

```
location={Stuttgart},
year={2001}
}
```
Die Zitierreihenfolge

```
a\cite[Vgl.][43]{southern} b\cite[2]{southern}
c\cite[Vgl.][19]{riess} d\cite[5]{southern} e\cite[20]{riess}.
liefert (in Fußnoten) folgende Einträge:
```
- (a) Vgl. Southern, P.: Domitian. Tragic Tyrant, London / New York 1997, 43.
- <span id="page-3-2"></span>(b) Ebd., 2.
- <span id="page-3-3"></span>(c) Vgl. Riess, Willhelm: Apuleius und die Räuber. Ein Beitrag zur historischen Kriminalforschung (HABES 31), Stuttgart 2001, 19.
- <span id="page-3-0"></span>(d) Southern, P.: Domitian (1997), 5.
- <span id="page-3-1"></span>(e) Riess, W.: Apuleius und die Räuber (2001), 20.

Durch verschiedene Paketoptionen kann dieses Verhalten noch beeinflusst werden:

- mitvn Wenn in den Kurzzitaten [\(d\)](#page-3-0) und  $(e)$  so weit vorhanden die vollen Vornamen citeinit nurinit angezeigt werden sollen (wie auch im Vollzitat), so kann man das mit der Option mitvn erreichen. Wenn bei allen vorkommenden Vornamen nur Initialien benutzt werden sollen, so geschieht dies durch die Option nurinit und wenn dies nur bei Namen, die in Zitaten (nicht in der Bibliographie) auftauchen passieren soll, so benutzt man die Optionen citeinit. Das ist die Voreinstellung. Wenn man also gar keine Vornamen möchte, so sollte man dem Paket die Option citeinit=false übergeben.
- mitjahr Standardmäßig wird bei einem Kurzzitat auch das Jahr in Klammern mit angegeben. Wenn man das nicht möchte, so sollte man die Paketoption mitjahr=false verwenden. Dadurch (zusammen mit citeinit=false) verwandelt sich zum Beispiel [\(d\)](#page-3-0) in

SOUTHERN: Domitian, 5.

- jahrkeineklammern Möchte man nur auf die Klammern verzichten, so ist einem das durch die Option jahrkeineklammern möglich.
	- mits Soll der Seitenzahl nach dem Zitat ein "S." vorausgestellt werden, so kann ibidpages dies durch die Option mits erreicht werden. Um bei Seitenzahlen zu bleiben: Nach einem "Ebd.", wie zum Beispiel in [\(b\)](#page-3-2) wird bei gleicher Seitenzahl diese nicht nocheinmal ausgegeben. Soll dies trotzdem geschehen, so muss die Option ibidpages benutzt werden.
- neueseitevollzitat Standardmäßig werden mehrfach hintereinander zitierte Quellen durch "ebd." bzw. Autoren durch "ders." ersetzt. Ist das Zitat, auf das sich bezogen wird, auf der vorherigen Seite, geschieht das nicht; es wird dann ein normales Kurzzitat (immer inklusive Seitenzahl) ausgegeben. Wenn das nicht gewünscht wird, sollte man das Paket mit der Option neueseitevollzitat=false aufrufen.
	- jahrreihe Mit der Option jahrreihe kann man bewirken, dass die Reihe (Felder series und number) erst nach dem Jahr ausgegeben werden. Bei [\(c\)](#page-3-3) ändert das die Ausgabe zum Beispiel zu

<span id="page-4-1"></span>Vgl. Riess, Willhelm: Apuleius und die Räuber. Ein Beitrag zur historischen Kriminalforschung, Stuttgart 2001 (HABES 31), 19.

fnverweise Die Option fnverweise fügt an ein Folgezitat den Hinweis "(Wie Anm. *(Nummer*) der Fußnote des Erstzitats)". Hier empfiehlt es sich wahrscheinlich entweder ganz auf des Jahr (also mitjahr=false) oder zumindest auf die Klammern (jahrkeineklammern) zu verzichten. Wurde der folgende Eintrag zum ersten Mal in Fußnote 3 zitiert, liefert ein erneuter \cite-Befehl

Southern, P.: Domitian 1997 (wie Anm. 3), 2.

nurshorthand [Bei bestimmten Werken hat das Kurzzitat eine eigenartige Form \(siehe](#page-7-0) [secti](#page-7-0)[on 2.6](#page-7-0) für Spezialfälle). In solchen Fällen kann der bib-Eintrag mit der Option nurshorthand versehen werden, dann bleibt das Erstzitat unverändert, das Kurzzitat besteht aber nur aus dem shorthand-Feld (und natürlich gegebenenfalls angegeben prenote und postnote-Feldern, sowie – in Abhängigkeit von fnverweise – einem Verweis auf das Erstzitat). Ein Beispiel dazu findet sich in [section 5.](#page-13-0)

> Der Eintrag in der Bibliographie entspricht dem Erstzitat. Details erfährt man in [section 7.](#page-17-0)

collection Der Typ collection entspricht hier dem Typ book.

#### <span id="page-4-0"></span>2.2 Typ inbook

inbook Kapitel aus Sammelbändern macht man am Besten mit dem Typ inbook. Wie das funktioniert sieht man wieder an Hand eines Beispiels:

```
@inbook{christ,
author={Karl Christ},
title={Der hessische Raum in der römischen Kaiserzeit},
maintitle={Aus Geschichte und ihren Hilfswissenschaften},
maintitleaddon={Festschrift für Walter Heinemeyer zum 65.
Geburtstag},
 editor={Herbert Bannasch and H-P. Lachmann},
 series={Veröffentlichungen der Historischen Komission für
Hessen},
number={40},
location={Marburg},
year={1979},
pages={528--543}
}
```
Beim Erstzitat liefert dann zum Beispiel \cite[13]{christ}:

Christ, Karl: Der hessische Raum in der römischen Kaiserzeit, in: Aus Geschichte und ihren Hilfswissenschaften. Festschrift für Walter Heinemeyer zum 65. Geburtstag, hrsg. v. Herbert Bannasch und H-P. Lachmann (Veröffentlichungen der Historischen Komission für Hessen 40), Marburg 1979, 528–543, hier 13.

Bemerkenswert ist, dass weil der Eintrag über eigene Seitenzahlen verfügt (das Feld pages ist nicht leer) wird ein "hier" vor der aktuell zitierten Seite ausgegeben.

Beim Folgezitat sieht das dann so aus:

Vgl. Christ, K.: Der hessische Raum in der römischen Kaiserzeit (1979), 5.

Natürlich lassen sich hier gleichermaßen alle in [section 2.1](#page-2-1) beschriebenen Optionen verwenden.

hrsg Wenn beim Herausgeber statt " $\langle Buchtitel \rangle$ , hrsg. v." der Name des Herausgeber gefolgt von " $(Hrsg.):$   $\langle Buchtitel \rangle^{\alpha}$  stehen soll, so kann man das durch die Option hrsg erreichen. Der obige Eintrag wird dann zu

> Christ, Karl: Der hessische Raum in der römischen Kaiserzeit, in: Bannasch, Herbert / Lachmann, H-P. (Hrsg.): Aus Geschichte und ihren Hilfswissenschaften. Festschrift für Walter Heinemeyer zum 65. Geburtstag (Veröffentlichungen der Historischen Komission für Hessen 40), Marburg 1979, 528–543, hier 13.

maintitleebd Manchmal werden sehr viele inbooks aus dem selben Sammelband zitiert. In dieeditorders sen Fällen kann es angebracht sein, nicht jedes Mal von neuem den Titel und den Herausgeber anzugeben. Die Optionen maintitleebd und editorders ersetzen bei mehreren aufeinander folgenden inbooks aus dem gleichen Werk den Titel durch "ebd." bzw. den Autor durch "ders.". Auch hier entscheidet die Option neueseitevollzitat darüber, ob dies auf das erste Zitat auf einer Seite zutrifft oder nicht (siehe [section 2.1\)](#page-2-1).

Der Bibliographieeintrag entspricht wieder dem Erstzitat.

incollection Der Typ incollection entspricht hier dem Typ inbook.

#### <span id="page-5-0"></span>2.3 Typ article

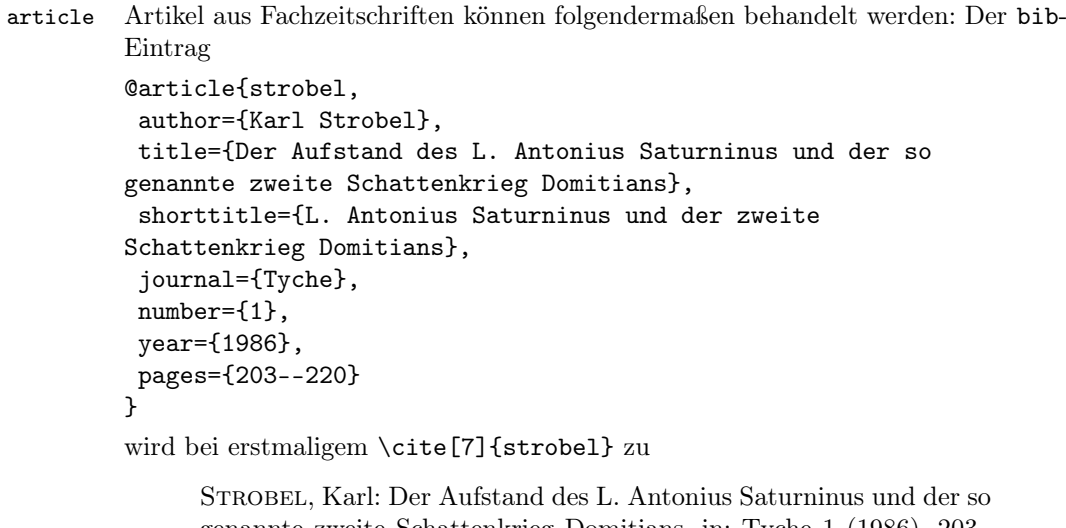

genannte zweite Schattenkrieg Domitians, in: Tyche 1 (1986), 203– 220, hier 7.

und bei wiederholtem zitieren zu

Strobel, K.: L. Antonius Saturninus und der zweite Schattenkrieg Domitians (1986), 6.

Auch hier lassen sich natürlich die Optionen aus [section 2.1](#page-2-1) (zum Beispiel zum Anzeigen des Vornamens beim Kurzzitat) verwenden.

Der Bibliographieeintrag entspricht wie gewohnt dem Erstzitat.

### <span id="page-6-0"></span>2.4 Typ inreference

inreference Mit dem Typ inreference können beispielsweise Lexikonartikel zitiert werden. Der bib-Eintrag

```
@inreference{kinzel,
author={Kinzel, K.},
title={Peisistratos},
maintitle={DNP},
number={4},
volume={9},
year={2000},
pages={483f.}
}
```
liefert im Erstzitat

KINZEL, K.: Art. "Peisistratos [4]", in: DNP 9 (2000), 483f. hier 488.

und im Folgezitat:

Kinzel, K.: Peisistratos (2000), 490.

Der Eintrag im Literaturverzeichnis entspricht wieder dem Erstzitat.

#### <span id="page-6-1"></span>2.5 Typ review

```
review Rezensionen kann man mit dem Typ review zitieren. In der Praxis sieht das so
        aus:
        @review{schmitz,
         author={Schmitz, W.},
         title={{\scshape Patterson}, C.B.: The Family in Greek History,
        Cambridge/Massachu\-setts / London 1998},
         journal={Gnomon},
         number={74},
         year={2002},
         pages={182f.}
        }
        Das Erstzitat
              SCHMITZ, W. (Rez.): "PATTERSON, C.B.: The Family in Greek Histo-
              ry, Cambridge/Massachusetts / London 1998", in: Gnomon 74 (2002),
              182f. hier 185.
```
und – wie immer – das Kurzzitat:

SCHMITZ, W.: PATTERSON, C.B.: The Family in Greek History, Cambridge/ Massachusetts / London 1998 (2002), 186.

Wie gewohnt entspricht der Eintrag im Literaturverzeichnis dem Erstzitat.

#### <span id="page-7-0"></span>2.6 Weitere Optionen

Bei bestimmten Spezialfällen ist es sinnvoller einen einzelnen Eintrag durch eine Spezielle Option (in der bib-Datei) hervorzuheben, als einen eigenen Typ zu verwenden.

diss Erstes Beispiel dafür sind Dissertationen. Ein book kann in der bib-Datei mit der Option diss versehen werden, dann wird dieses in der Bibliographie (und folglich auch beim Erstzitat) als Dissertation kenntlich gemacht. Wir betrachten das am besten wieder an Hand eines Beispiels:

```
@book{urner,
author={Carl Urner},
title={Kaiser Domitian im Urteil antiker literarischer Quellen
und moderner Foschung},
 options={diss},
location={Augsburg},
year={1993}
}
```
Das liefert beim Erstzitat \cite[25]{urner}:

Urner, Carl: Kaiser Domitian im Urteil antiker literarischer Quellen und moderner Foschung, Diss. Augsburg 1993, 25.

Beim Kurzzitat:

Urner, C.: Kaiser Domitian im Urteil antiker literarischer Quellen und moderner Foschung (1993), 27.

urkunde Ein weiteres Beispiel sind mittelalterliche Urkunden. Die Option urkunde sollte bei einem inbook verwendet werden, wir veranschaulichen das wieder an einem Beispiel: Der bib-Eintrag

#### @inbook{D41,

```
pages = \{158--159\},title = \{Diplom 41\},
sorttitle={Diplom 041},
location = {München},
editor = {Theodor Schieffer},
maintitle = {Die Urkunden der burgundischen Rudolfinger},
year = {1977},
keywords={Quelle},
options={urkunde},
}
```
wird so beim Erstzitat zitiert:

Diplom 41, in: Die Urkunden der burgundischen Rudolfinger, hrsg. v. Theodor Schieffer, München 1977, 158–159.

Aber im Folgenden nur noch als

Diplom 41.

Bemerkenswert ist vielleicht noch das sorttitle-Feld. Da die Urkunden alphabetisch nach Titel sortiert werden (da sie keinen Autor haben) würde beispielsweise

<span id="page-8-0"></span>"Diplom 100" vor "Diplom 41" plaziert werden, man die führende "0" aber nicht immer mitanzeigen möchte. Das Feld keywords={Quelle} bezieht sich auf ein eventuelles Quellenverzeichnis, siehe dazu [section 2.7.](#page-10-0)

Bei der Optionen empfiehlt es sich – vor allem wenn man viele Urkunden aus einer Sammlung zitiert – eventuell die Optionen editorders und maintitleebd zu verwenden.

antik Bei dem Zitieren antiker Autoren empfiehlt es sich diese Werke mit der Option antik zu versehen. Wir betrachten wieder ein Beispiel:

```
@book{pl1,
author={{Plinius Secundus}},
shorthand={Plin. Nat.},
maintitle={Naturalis Historiae},
translator={Roderich König and Gerhard Winkler},
address={Darmstadt},
year={1973},
keywords={quelle},
options={antik}
}
```
erscheint im Literaturverzeichnis als:

Plinius Secundus: Naturalis Historiae, hrsg. u. übers. v. Roderich König und Gerhard Winkler, Darmstadt 1973.

Beim Zitieren wird allerdings nur das Feld shorthand berücksichtigt: \cite[12]{pl1} liefert

Plin. Nat. 12.

In diesem Fall entspricht das Erstzitat nicht dem Eintrag im Literaturverzeichnis, sondern sieht genau so aus!

In jedem Fall erscheint bei mehreren Werken des selben Autors nicht wie sonst "Ders."; stattdessen wird der Autor vor jedem Werk wieder genannt.

antikebd Soll hier bei wiederholtem Zitieren des selben Werks auch ebd. verwendet werden, so kann das durch die Paketoption antikebd erreicht werden.

> Man beachte außerdem die Verwendung des Feldes translator. Zudem kann man in dem Feld language noch die Sprachen angeben. Dazu noch ein Beispiel:

```
@book{herodot,
author={{Herodot}},
shorthand={Hdt.},
maintitle={Historien},
translator={Josef Feix},
address={Darmstadt},
year={1995},
volume={1},
title={Bücher {\scshape i--v}},
keywords={quelle},
language={gr.--dt.},
options={antik}
}
```
Dabei kann synonym zu address auch location verwendet werden. Was man mit dem keywords={quelle}-Feld anfangen kann, wird in [section 2.7](#page-10-0) angedeutet. Im Literaturverzeichnis sieht der Eintrag zumindest so aus:

HERODOT: Historien, Bd. 1: Bücher I–IV, gr.–dt., hrsg. u. übers. v. Josef Feix, Darmstadt 1995.

Beachtenswert ist dabei die Verwendung des Feldes volume. Details dazu findet man in [section 7.](#page-17-0)

Beim Zitieren zählt wieder das shorthand-Feld: \cite[5,97,3]{herodot} wird in jedem Fall zu

Hdt. 5,97,3.

frg Wenn man Fragmente zitiert kann man dazu die Option frg bzw. frgantik wählen. Das wirkt sich dann leicht unterschiedlich auf die Zitatsform aus. Wir betrachten das am besten wieder an Beispielen: Der bib-Eintrag

```
@book{alkaios,
author={{Alkaios}},
shorthand={Alk.},
sortname={Edgar Lobel and Denys Page},
maintitle={Poetarum Lesbiorum Fragmenta},
editor={Edgar Lobel and Denys Page},
shorteditor={LP},
address={Oxford},
year={1955},
keywords={quelle},
options={frg}
}
```
Das sorttitle-Feld sorgt hier dafür, dass der Eintrag nicht unter "Alkaios" sondern den Namen der Herausgeber sortiert wird. Im Literaturverzeichnis sieht das dann folgendermaßen aus:

Lobel, Edgar / Page, Denys (Hrsg.): Poetarum Lesbiorum Fragmenta, Oxford 1955.

Wenn man ihn zitiert, erscheint bei \cite[2]{alkaios}

Alk. frg. 2 LP.

Bemerkenswert ist insbesondere die Verwendung des shorteditor-Feldes. Ansonsten wird nur der Nachname des Herausgebers angegeben. Details findet man in [section 7.](#page-17-0)

```
frgantik Bei der Option frgantik unterscheidet sich vor allem die Zitierweise: Der Eintrag
```

```
@book{theognis,
author={{Theognis}},
shorthand={Theog.},
maintitle={Theognis},
editor={Douglas Young},
sortname={Douglas Young},
address={Leipzig},
year={1971},
```

```
keywords={quelle},
options={frgantik}
}
```
unterscheidet sich nicht wirklich durch seinen Eintrag im Literaturverzeichnis:

Young, Douglas (Hrsg.): Theognis, Leipzig 1971.

Zitiert man ihn aber durch  $\cite[3]$ {theognis}, so entfällt hier das "frg.":

Theog. 3 Young.

Details findet man wieder in [section 7.](#page-17-0)

editionen Ein weiterer Sonderfall sind Quellen-Editionen. Diese werden normalerweise nicht im Text direkt zitiert sondern mit \nocite eingebunden. Sie unterscheiden sich von einem gewöhnlichen book-Eintrag nur dadurch, dass in der Bibliographie zunächst das shorthand-Feld und nach einem Zeilenumbruch der gewöhnliche Eintrag ausgegeben wird. Genauer: der bib-Eintrag

#### @book{herrmann,

```
shorthand={IvM},
editor={Peter Herrmann and Albert Rehm},
title={Inschriften von Milet, Teil 1},
location={Berlin},
options={editionen},
date={1997},
```
#### }

sieht in der Bibliographie so aus:

IvM:

Herrmann, Peter / Rehm, Albert (Hrsg.): Inschriften von Milet, Teil 1, Berlin 1997.

#### <span id="page-10-2"></span><span id="page-10-0"></span>2.7 Quellenverzeichnis

```
\printbibliography Zwar ist es keine spezielle Eigenschaft dieser biblatex-Formate aber vielleicht in
                     diesem Zusammenhang doch sinnvoll zu erwähnen, wie man mit biblatex separate
                     Quellen- und Literaturverzeichnisse ausgeben lassen kann. Zunächst sollten alle
                     Quellen in der bib-Datei mit dem Feld
```
keywords={Quelle},

versehen werden. Dann kann man am Ende des Dokuments (oder wo immer man seine Verzeichnisse haben möchte) mit

```
\printbibliography[keyword=Quelle,%
                   heading=quellenheading]
\printbibliography[notkeyword=Quelle]
```
zuerst die Quellen und danach das "gewöhnliche" Literaturverzeichnis ausgeben lassen. Das quellenheading muss natürlich zuvor definiert werden. Denkbar wäre dazu im Dokumentkopf (also möglichst zwischen dem Laden des biblatex-Pakets und \begin{document}) so etwas wie

```
\defbibheading{quellenheading}{\section*{Quellen}
          \addcontentsline{toc}{section}{Quellen}}
```
zu schreiben. Das liefert dann auch einen Eintrag im Inhaltsverzeichnis. Bei Verwendung der KOMA-Skript-Klassen, empfiehlt sich die Verwendung von \addsec. Weitere Informationen kann man zum Beispiel der biblatex-Dokumentation entnehmen.

### <span id="page-11-0"></span>3 Zusammenfassung

Im Folgenden sind noch einmal kurz die möglichen Optionen, mit denen der Stil geschichtsfrkl aufgerufen werden kann, aufgeführt. Dazu kann man – quasi auf eigene Gefahr – noch die konventionellen biblatex-Optionen (insbesondere zur Formatierung der Abstände etc. des Literaturverzeichnisses) verwenden. Näheres zu diesen findet man in der Dokumentation von biblatex, bzw. in [section 7.](#page-17-0)

#### <span id="page-11-1"></span>3.1 Paketoptionen

Folgende Optionen können dem Paket biblatex beim Laden mit auf den Weg gegeben werden oder auch danach mit \ExecuteBibliographyOptions nachgereicht werden. Eventuell lohnt es sich auch einen Blick auf die Beispiele in [section 5](#page-13-0) zu werfen.

- antikebd Auch bei antiken Werken werden aufeinander Folgende Zitate durch "ebd." abgekürzt. Siehe [section 2.6.](#page-7-0)
- citeinit In Kurzzitaten werden nur Initialien beim Vornamen verwendet (Voreinstellung true). Siehe [section 2.1.](#page-2-1)
- editorders Auch bei editor wird ggf. "ders." verwendet. Siehe [section 2.2.](#page-4-0)
- fnverweise Bei Folgezitaten wird auf die Fußnotenzahl des Erstzitats verwiesen. Siehe [section 2.1.](#page-2-1)
- hrsg Beim Herausgeber steht "(Hrsg.)" statt "hrsg. v.". Siehe [section 2.2.](#page-4-0)
- ibidpages Die Seitenzahl wird immer ausgegeben. Siehe [section 2.1.](#page-2-1)
- jahrreihe Die Reihe wird erst nach der Jahreszahl ausgegeben. Siehe [section 2.1.](#page-2-1)
- jahrkeineklammern Bei Folgezitaten wird die Jahreszahl nicht in Klammern gesetzt. Siehe [section 2.1.](#page-2-1)
- maintitleebd Auch bei maintitle wird ggf. "Ebd." verwendet. Siehe [section 2.2.](#page-4-0)
- mits Der Seitenzahl wird ein "S." vorangestellt. Siehe [section 2.1.](#page-2-1)
- mitjahr Bei Kurzzitaten wird das Jahr mit angegeben (Voreinstellung true). Siehe [section 2.1.](#page-2-1)
- mitvn In Kurzzitaten werden Vornamen angezeigt. Siehe [section 2.1.](#page-2-1)
- neueseitevollzitat Im ersten Zitat auf einer Seite wird weder "ders." noch "ebd." verwendet (Voreinstellung true). Siehe [section 2.1.](#page-2-1)
- nurinit Bei allen Namen werden nur Initialien für die Vornamen verwendet. Siehe [section 2.1.](#page-2-1)

#### <span id="page-12-2"></span><span id="page-12-0"></span>3.2 Eintragsoptionen

Zusätzlich kann ein einzelner Eintrag durch folgende Werte in seinem options-Feld manipuliert werden. Siehe dazu auch [section 2.6](#page-7-0) und [section 5.](#page-13-0)

antik Zeichnet den Eintrag als antike Quelle aus.

diss Zeichnet den Eintrag als Dissertation aus.

editionen Zeichnet den Eintrag als Quellen-Edition aus.

frg Zeichnet den Eintrag als Fragment aus.

frgantik Zeichnet den Eintrag als antikes Fragment aus.

nurshorthand Nur das shorthand-Feld wird beim Folgezitat ausgegeben.

urkunde Zeichnet den Eintrag als mittelalterliche Urkunde aus.

## <span id="page-12-5"></span><span id="page-12-4"></span><span id="page-12-3"></span><span id="page-12-1"></span>4 Formatierung

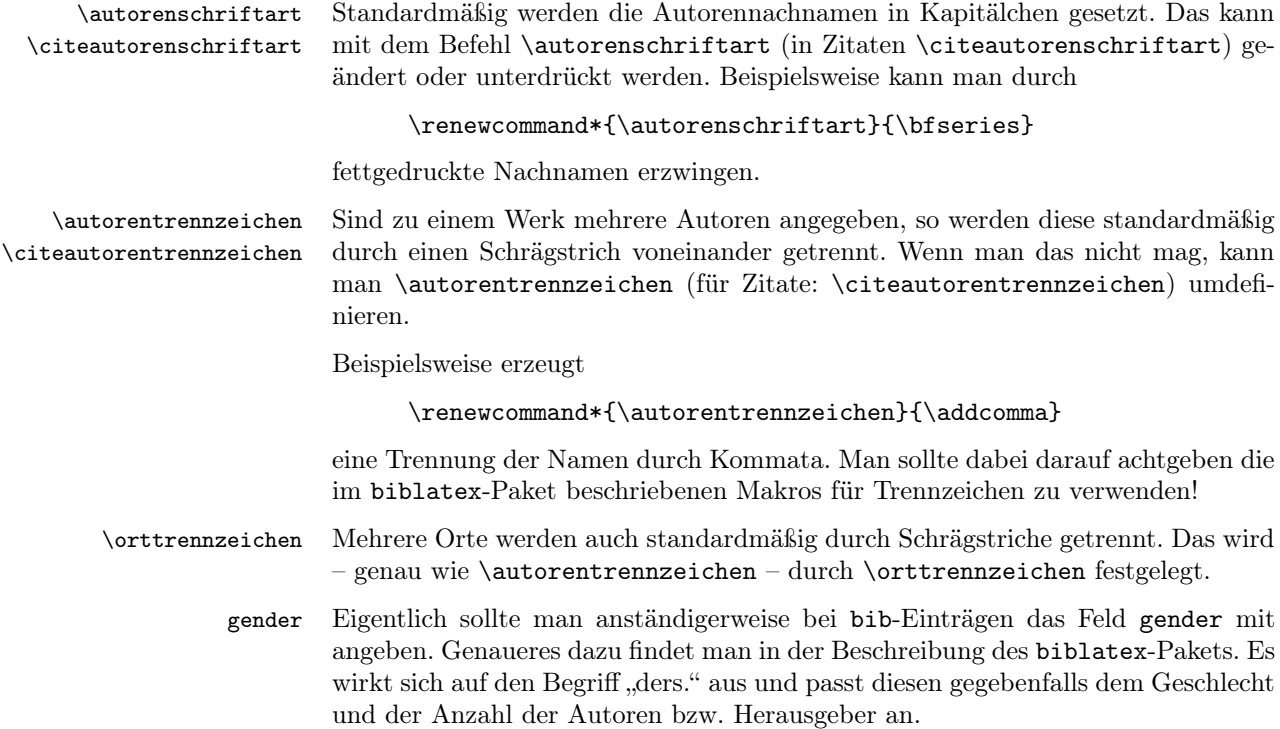

### <span id="page-13-0"></span>5 Beispiele

Hier noch ein paar weitere Beispiele, die weiter oben keinen Platz fanden aber vielleicht trotzdem ganz informativ sind. Auch diese sind wieder größtenteils aus dem Zitierratgeber der Alten Geschichte entnommen. Hier verwenden wir beispielhaft die Option hrsg – natürlich sind alle beschriebenen Optionen entsprechend anwendbar.

Beginnen wir mit einem mehrbändigen Werk: Die Einträge aus der bib-Datei

```
@book{js1,
author={F. Jacques and Jörg Scheid},
gender={pm},
maintitle={Rom und das Reich in der Hohen Kaiserzeit},
mainsubtitle={44 v. Chr.--260 n. Chr.},
title={Die Struktur des Reiches},
volume={1},
location={Stuttgart and Leipzig},
year={1998--2000}
}
@book{js2,
author={F. Jacques and Jörg Scheid},
gender={pm},
maintitle={Rom und das Reich in der Hohen Kaiserzeit},
mainsubtitle=\{44 \text{ v. Chr.}--260 \text{ n. Chr.}\},
volumes={2},
location={{Stuttgart} and {Leipzig}},
year={1998--2000}
}
```
sehen in der Bibliographie folgendermaßen aus:

Jacques, F. / Scheid, Jörg: Rom und das Reich in der Hohen Kaiserzeit. 44 v. Chr.–260 n. Chr., 2 Bde., Stuttgart / Leipzig 1998–2000.

Dies.: Rom und das Reich in der Hohen Kaiserzeit. 44 v. Chr.–260 n. Chr., Bd. 1: Die Struktur des Reiches, Stuttgart / Leipzig 1998–2000.

An dem Beispiel kann man auch gut den Einfluss des gender-Felds (pm=plural masculin) auf das "ders."-Feld sehen.

Der Sammelband

```
@collection{schneider,
editor={Schneider, Helge},
title={Zur Sozial- und Wirtschaftsgeschichte der römischen
Kaiserzeit},
 location={Darmstadt},
edition={3},
year={1981}
}
```
erscheint im Literaturverzeichnis mit hochgestellter edition:

Schneider, Helge (Hrsg.): Zur Sozial- und Wirtschaftsgeschichte der römischen Kaiserzeit, Darmstadt <sup>3</sup>1981.

Angeblich soll man das nicht machen, aber wenn man lieber das Feld edition durch so etwas wie

edition={3. und noch viel coolere Auflage},

ersetzt, so erscheint das in der Bibliographie auch "richtig" als

Schneider, Helge (Hrsg.): Zur Sozial- und Wirtschaftsgeschichte der römischen Kaiserzeit, Darmstadt, 3. und noch viel coolere Auflage, 1981.

Die Festschrift

```
@book{bl,
```

```
editor={Herbert Bannasch and H-P. Lachmann},
title={Aus Geschichte und ihren Hilfswissenschaften},
titleaddon={Festschrift für Walter Heinemeyer zum
65. Geburtstag},
 series={Veröffentlichungen der Historischen Komission
für Hessen},
number={40},
location={Marburg},
year={1979}
}
```
kann man so zitieren:

BANNASCH, Herbert / LACHMANN, H-P. (Hrsg.): Aus Geschichte und ihren Hilfswissenschaften. Festschrift für Walter Heinemeyer zum 65. Geburtstag (Veröffentlichungen der Historischen Komission für Hessen 40), Marburg 1979.

Für Informationen zum Nachdruck eignet sich das Feld addendum:

```
@book{lauffer,
author={S. Lauffer},
title={Kurze Geschichte der antiken Welt},
location={München},
year={1971},
addendum={München 1981}
}
```
Im Literaturverzeichnis wird die Information durch ein "ND" ergänzt:

Lauffer, S.: Kurze Geschichte der antiken Welt, München 1971 (ND München 1981).

Nun möchten wir ein Protokoll der Badischen Ständeversammlung von 1831 zitieren. Das hat als solches keinen Autor, soll also unter dem Titel aufgeführt werden, aber nach der Jahreszahl sortiert werden (nicht nach der Sitzungszahl). Dazu verwenden wir das Feld sorttitle. Mit keywords={quelle} können wir – wie in [section 2.7](#page-10-0) – den Eintrag in einem seperaten Quellenverzeichnis führen und beim Kurzzitat wollen wir eben nicht den Herausgeber mit aufführen, sondern nur den

<span id="page-15-1"></span>Kurztitel erscheinen lassen. Dazu verwenden wir das Feld shorthand und die Option nurshorthand:

```
@inbook{318,
author = \{ \}.
pages = \{1 - -125\},\title = {32. Sitzung vom 3. Juni 1831},
location = {Kalrsruhe},
 editor = {der Ständeversammlung des Großherzogthums Baden},
volume={8},
maintitle = {Verhandlungen der 2. Kammer der
Ständeversammlung des Großherzogthums Baden},
year = {1831},sorttitle={1831},
keywords={quelle},
 options={nurshorthand},
 shorthand={32. Sitzung vom 3. Juni 1831},
hyphenation={german}
}
```
Beim Erstzitat liefert dann beispielsweise \cite[Vgl. z.B.][38]{318}.:

Vgl. z.B.: 32. Sitzung vom 3. Juni 1831, in: Verhandlungen der 2. Kammer der Ständeversammlung des Großherzogthums Baden, Bd. 8, hrsg. v. der Ständeversammlung des Großherzogthums Baden, Karlsruhe 1831, 1–125, hier 38.

Bemerkenswert ist auch die Ausgabe des Feldes volume nach dem maintitle. Ein direkt darauf folgendes Zitat des selben Werkes liefert nur ein "ebd." und ein späteres Zitat liefert als Kurzzitat dann:

Vgl. 32. Sitzung vom 3. Juni 1831, 66.

Und zum Abschluss zitieren wir noch einen weiteren Lexikoneintrag:

```
@inreference{wiegels,
author={Wiegels, R.},
title={Limes},
subtitle={III Germanien},
maintitle={DNP},
volume={7},
year={1999},
pages={200--203}
}
```
Dieser hat im Literaturverzeichnis die Form

WIEGELS, R.: Art. "Limes. III Germanien", in: DNP 7 (1999), 200– 203.

### <span id="page-15-0"></span>6 Installation

Die cbx- und bbx-Dateien müssen irgendwo platziert werden, wo sie von LAT<sub>EX</sub> gefunden werden können, es empfiehlt sich sie im lokalen TEX-Verzeichnisbaum abzulegen, der Ordnung halber vielleicht noch in geeigneten Unterordnern. Unter OS X wären das zum Beispiel

```
~/Library/texmf/tex/latex/biblatex/bbx
```
bzw. cbx für die cbx-Datei. Für Erstellung der Dateien aus dieser (dtx-)Datei empfiehlt sich zum Beispiel folgende ins-Datei:

```
\input docstrip.tex
\askforoverwritefalse
\BaseDirectory{../../tex/latex}
\DeclareDir{bbxdir}{biblatex/bbx}
\DeclareDir{cbxdir}{biblatex/cbx}
\usedir{bbxdir}
\generate{\file{geschichtsfrkl.bbx}
               {\from{geschichtsfrkl.dtx}{bbx}}}
\usedir{cbxdir}
\generate{\file{geschichtsfrkl.cbx}
               {\from{geschichtsfrkl.dtx}{cbx}}}
\end
```
Dabei müssen natürlich die Werte von \BaseDirectory und \DeclareDir entsprechend angepasst werden. Insbesondere setzt dies Voraus, dass die Verzeichnisse, in die geschrieben werden soll, bereits existieren.

Außerdem muss man eventuell davor docstrip explizit gestatten nicht-sty-Dateien zu erstellen. Das erfordert für gewöhnlich die Variable openout\_any der verwendeten TEX-Distribution auf a zu setzen. Wieder unter OS X bedeutet dies ganz konkret der Datei

/usr/local/texlive/ $\langle Jahr \rangle$ /texmf.cnf

die Zeile

openout\_any = a

anzuhängen.

Wem das zu kompliziert ist, sei geraten einfach die \usedir- und DeclareDir-Befehle wegzulassen, dann landen die bbx- und cbx-Dateien einfach am selben Ort, wie die dtx-Datei und man kann sie danach dahin verschieben, wo man sie haben möchte, ohne sich über relative Verzeichnisstrukturen Gedanken machen zu müssen.

Um diese Dokumentation zu erstellen, genügt es die dtx-Datei mit entweder pdflatex oder xelatex zu kompilieren. Bei xelatex ist zu beachten, dass in dem Fall die Schriftart Linux Libertine verwendet wird (die daher auf dem System installiert sein muss). Um anschließend das Stichwortverzeichnis und die "Change History" zu erstellen, verwendet man am besten makeindex, z.B. so:

makeindex -s gglo.ist -o geschichtsfrkl.gls geschichtsfrkl.glo makeindex -s gind.ist -o geschichtsfrkl.ind geschichtsfrkl.idx

### <span id="page-17-0"></span>7 Umsetzung

geschichtsfrkl besteht aus einem Bibliographieformat (bbx) und einem Zitierformat (cbx). Dabei wird das bbx-Format auch beim zitieren (maßgeblich beim Erstzitat, das dem Bibliographieeintrag entspricht) benutzt.

Die ganzen tollen biblatex-Makros die verwendet werden, sind in der – sowieso sehr lesenswerten – biblatex-Dokumentation beschrieben. Gerade für die ganzen booleans, die uns begleiten werden, sind die Makros des – auch sehr empfehlenswerten – etoolbox-Pakets, das von biblatex mitgeliefert wird, sehr praktisch.

#### <span id="page-17-1"></span>7.1 geschichtsfrkl.bbx

Wir beginnen also mit der Datei geschichtsfrkl.bbx und legen den standard-Stil von biblatex zu Grunde.

```
1 \ProvidesFile{geschichtsfrkl.bbx}%
2 [2016/04/17 v1.4 geschichtsfrkl -- %
3 biblatex für Historiker, bbx-Datei]
4 \RequireBibliographyStyle{standard}
```
<span id="page-17-11"></span>Zunächst ein kleiner Begrüßungstext :)

```
5 \AtBeginDocument{\typeout{}\typeout%
6 {========= geschichtsfrkl -- biblatex für Historiker v1.4 ========}}
```
Nun fängt die Arbeit an: Damit wir später feststellen können, ob ein Zitat oder Bibliographieeintrag erster auf seiner Seite ist, brauchen wir den pagetracker. In diesen Fällen soll weder "ders." noch "Ebd." verwendet werden, sondern alles ausgeschrieben werden. Außerdem wollen wir "deutsch" sortieren und der ganze Witz ist, dass wir unicode-Zeichensatz verwenden. Das heißt dass wir auch problemlos altgriechische Titel zitieren können :)

```
7 \ExecuteBibliographyOptions{%
8 pagetracker=true,%
9 bibencoding=utf8,%
10 sortlocale=de%
11 }%
```
<span id="page-17-3"></span>Hier muss man übrigens wirklich aufpassen, dass man keine Zeilenumbrüche an den falschen Stellen hat, sonst tauchen in der Bibliographie an komischer Stelle Leerzeichen auf. Wir setzen also vorsichtshalber ganz Konsequent ans Ende jeder Zeile ein Kommentarzeichen.

<span id="page-17-8"></span><span id="page-17-7"></span><span id="page-17-4"></span>bbx:editorders Zunächst verarbeiten wir BibliographyOptions in booleans.

```
bbx:hrsg
   bbx:jahrreihe
bbx:maintitleebd
    bbx:nurinit
      editorders
           hrsg
       jahrreihe
   maintitleebd
        nurinit
                   12 \newbool{bbx:editorders}
                  13 \DeclareBibliographyOption{editorders}[true]{\csuse{bool#1}%
                   14 {bbx:editorders}}
                   15 \newbool{bbx:hrsg}%
                   16 \DeclareBibliographyOption{hrsg}[true]{\csuse{bool#1}{bbx:hrsg}}%
                   17 \newbool{bbx:jahrreihe}%
                                                      18
```

```
18 \DeclareBibliographyOption{jahrreihe}[true]{\csuse{bool#1}%
                    19 {bbx:jahrreihe}}%
                    20 \newbool{bbx:maintitleebd}%
                    21 \DeclareBibliographyOption{maintitleebd}[true]{\csuse{bool#1}%
                    22 {bbx:maintitleebd}}
                    23 \newbool{bbx:nurinit}%
                    24 \DeclareBibliographyOption{nurinit}[true]{\csuse{bool#1}%
                    25 {bbx:nurinit}}%
        cbx:antik
    cbx:lastantik
         bbx:diss
          cbx:frg
     cbx:frgantik
            antik
             diss
              frg
         frgantik
         editionen
                   Jetzt EntryOptions. Die meisten davon sind nur für's Zitieren relevant, heißen also
                   cbx. Trotzdem werden sie hier manchmal gebraucht, also jetzt schon überprüft.
                    26 \newbool{cbx:antik}%
                    27 \newbool{cbx:lastantik}%
                    28 \DeclareEntryOption{antik}[true]{\csuse{bool#1}{cbx:antik}}%
                    29 \newbool{bbx:diss}%
                    30 \DeclareEntryOption{diss}[true]{\csuse{bool#1}{bbx:diss}}%
                    31 \newbool{cbx:frg}%
                    32 \DeclareEntryOption{frg}[true]{\csuse{bool#1}{cbx:frg}}%
                    33 \newbool{bbx:editionen}%
                    34 \DeclareEntryOption{editionen}[true]{\csuse{bool#1}{bbx:editionen}}%
                    35 \newbool{cbx:frgantik}%
                    36 \DeclareEntryOption{frgantik}[true]{\csuse{bool#1}{cbx:frgantik}%
                    Das verhält sich fast wie frg, also machen wir das mal mit:
                    37 \csuse{bool#1}{cbx:frg}}%
       cbx:urkunde
          urkunde
 cbx:nurshorthand
     nurshorthand
                   Weiter als ob nichts passiert wäre:
                    38 \newbool{cbx:urkunde}%
                    39 \DeclareEntryOption{urkunde}[true]{\csuse{bool#1}{cbx:urkunde}}%
                    40 \newbool{cbx:nurshorthand}%
                    41 \DeclareEntryOption{nurshorthand}[true]{\csuse{bool#1}%
                    42 {cbx:nurshorthand}}%
         savestuff Um die diversen "ebd." und "ders." verwalten zu können müssen wir uns ziem-
  \bbx@lasteditor
    \bbx@lasthash
\bbx@lastmaintitle
\bbx@lastshorthand
                   lich genau merken, was der letzte Eintrag war (bzw. einzelne Felder davon). Das
                   sollte zentral geschehen, da man insbesondere merken sollte wenn ein Feld (z.B.
                   editor) hier gar nicht besetzt ist und die Makros dann entsprechend zurückset-
                   zen. Bei mehreren aufeinanderfolgenden Editionen soll die shorthand nur einmal
                   ausgegeben werden. Wir merken uns außerdem, ob der aktuelle Eintrag antik ist,
                    um das beim zitieren prüfen zu können.
                    43 \newbibmacro{savestuff}{%
                    44 \savename{editor}{\bbx@lasteditor}%
                    45 \savefield{namehash}{\bbx@lasthash}%
                    46 \savefield{maintitle}{\bbx@lastmaintitle}%
                    47 \savefield{shorthand}{\bbx@lastshorthand}%
                    48 \ifbool{cbx:antik}{\global\booltrue{cbx:lastantik}}%
                    49 {\g} {\global\boolfalse{cbx:lastantik}}%
```

```
50 }%
```

```
\AtBeginBibliography Damit die Bibliographie auf keinen Fall mit "Ders." beginnt, werden zu dem Zeit-
                       punkt alle gespeicherten Werte auf ein "fiktives" xxxxx gesetzt (leer könnte auch
                       verwirren....).
```

```
51 \AtBeginBibliography{%
52 \def\bbx@lasteditor{xxxxx}
53 \def\bbx@lasthash{xxxxx}
54 \def\bbx@lastmaintitle{xxxxx}
55 \def\bbx@lastshorthand{xxxxx}
56 \global\boolfalse{cbx:lastantik}
57 }%
```

```
title
            subtitle
           booktitle
hervorheben.
        booksubtitle
          titlecase
          maintitle
        journaltitle
               pages
             edition
             edition
64 \DeclareFieldFormat*{journaltitle}{#1}%
             volumes
65 \DeclareFieldFormat*{pages}{#1}%
              volume
                      Als nächstes werden alle möglichen Vorformatierungen der Hauptfelder zurück-
                      gesetzt. Insbesondere wollen wir die Titel nicht kursiv oder in sonst einer Art
                       58 \DeclareFieldFormat*{title}{#1}%
                       59 \DeclareFieldFormat*{subtitle}{#1}%
                       60 \DeclareFieldFormat*{booktitle}{#1}%
                       61 \DeclareFieldFormat*{booksubtitle}{#1}%
                      62 \DeclareFieldFormat*{titlecase}{#1}%
                      63 \DeclareFieldFormat*{maintitle}{#1}%
                      66 \DeclareFieldFormat*{edition}{#1}%
                       67 \DeclareFieldFormat*{volumes}{#1}%
                       68 \DeclareFieldFormat*{volume}{#1}%
              parens
            brackets
              quotes
                      Ein paar Standardfeldformate (Klammern, Fußnoten, Anführungszeichen):
                       69 \DeclareFieldFormat{parens}{\mkbibparens{#1}}%
                       70 \DeclareFieldFormat{brackets}{\mkbibbrackets{#1}}%
                       71 \DeclareFieldFormat{quotes}{\mkbibquote{#1}}%
      \subtitlepunct
       \intitlepunct
       \newunitpunct
                      Als nächstes regeln wir die Zeichenseztung: Zwischen Titel und Untertitel soll ein
                      einfacher Punkt, nach "in" ein Doppelpunkt und unser Standardtrennzeichen soll
                      ein Komma sein.
                       72 \renewcommand*{\subtitlepunct}{\addperiod\addspace}%
                       73 \renewcommand*{\intitlepunct}{\addcolon\addspace}%
                       74 \renewcommand*{\newunitpunct}{\addcomma\addspace}%
   \autorenschiftart
\autorentrennzeichen
                      Autorennachnamen werden standardmäßig in Kapitälchen gesetzt, mehrere Au-
                      toren durch Schrägstriche mit nichttrennbarem Lehrzeichen davor voneinander
                      getrennt:
                       75 \newcommand*{\autorenschriftart}{\scshape}%
                       76 \newcommand*{\autorentrennzeichen}{\addnbspace\slash}%
              author Nun beschreiben wir das Format des author-Feldes. Dabei steckt in #1 der Nach-
                      name, in #5 ein Zusatz (Bsp. "von"), in #3 der Vorname und in #4 die Initialien
                      des Vornamens.
                       77 \DeclareNameFormat{author}{%
                       78 \nameparts{#1}%
```
<span id="page-20-0"></span>Der Nachname steht in \autorenschriftart, Feld #5 wird erst überprüft, bevor es ausgegeben wird.

```
79 {\autorenschriftart%
80 \ifblank{\namepartprefix}{}{\namepartprefix\addspace}%
81 \namepartfamily}%
```
Erst wird die Existenz des Vornamens überprüft. Wenn die Option nurinit gewählt wurde, dann werden nur die Initialien ausgegeben:

```
82 \ifblank{\namepartgiven}{}{\addcomma\space%
83 \ifbool{bbx:nurinit}{\namepartgiveni}{\namepartgiven}}%
```
Falls beispielsweise in der bib-Datei Initialien angegeben wurden, der Eintrag also auf einen Punkt endet, sollte dieser als Abkürzungspunkt gekennzeichnet werden.

<span id="page-20-13"></span> $84$  \isdot%

In Wirklichkeit handelt es sich hierbei um eine Liste der Autoren, wir müssen also für das abschließende Zeichen feststellen, ob wir uns "mitten in" oder am Ende der Liste befinden. Wenn noch weitere Autoren kommen, verwenden wir \autorentrennzeichen, ansonsten nichts.

```
85 \ifthenelse{\value{listcount}<\value{liststop}}%
86 {\autorentrennzeichen\addspace}{}%
87 }%
```
editor Als nächstes beschäftigen wir uns mit Herausgebern. Zunächst die "konventionelle" Variante: "hrsg. v. (Vorname) (Nachname)". Mehrere Namen werden durch Kommata und ein abschließendes "und" getrennt.

```
88 \DeclareNameFormat{editor}{%
89 \nameparts{#1}%
```
Zuerst das gleiche Spiel mit Vor- und Nachnamen wie gerade eben (nur diesmal eben andersrum):

```
90 \ifblank{\namepartgiven}{}{%
91 \ifbool{bbx:nurinit}{\namepartgiveni}{\namepartgiven}\addspace}%
92 \ifblank{\namepartprefix}{}{\namepartprefix\addspace}%
93 \namepartfamily%
```
<span id="page-20-15"></span>Wenn wir vor Stelle liststop-1 sind, soll ein Komma ausgegeben werden, an der Stelle ein "und" und sonst nichts:

```
94 \ifnumcomp{\value{listcount}}{<}{\value{liststop}-1}%
95 {\addcomma\addspace}%
96 {\ifnumcomp{\value{listcount}}{=}{\value{liststop}}%
97 {}{\addspace\bibstring{and}\addspace}}%
98 }%
```
Bei der hrsg-Optionen stehen die Herausgeber mit Nachnamen zuerst und werden durch Schrägstriche getrennt:

```
99 \DeclareNameFormat{hrsg}{%
```

```
100 \nameparts{#1}
                  101 \ifblank{\namepartprefix}{}{\namepartprefix\addspace}%
                  102 \namepartfamily%
                  103 \ifblank{\namepartgiven}{}{\addcomma\space%
                  104 \ifbool{bbx:nurinit}{\namepartgiveni}{\namepartgiven}}%
                  105 \ifthenelse{\value{listcount}<\value{liststop}}%
                  106 {\addnbspace\slash\addspace}{}%
                  107 }%
\orttrennzeichen Mehrere Orte werden durch \orttrennzeichen (Standardmäßig einen Schräg-
                  strich) Getrennt:
                  108 \newcommand*{\orttrennzeichen}{\addnbspace\slash}%
                  109 \DeclareListFormat{location}{%
                  110 #1\ifthenelse{\value{listcount}<\value{liststop}}%
                  111 {\orttrennzeichen\addspace}{}%
                  112 }%
    \bibnamedash
\bibnamedashOrig
                 Bei wiederholtem Zitieren des selben Autors schreiben wir "ders.". Das wird tra-
                 ditionell in dem Makro \bibnamedash gespeichert. Da es schade um seinen ur-
                  sprünglichen Inhalt wäre, speichern wir diesen in \bibnamedashOrig. Wenn das
                  gender-Feld im bib-Eintrag ausgefüllt wurde, so wird das hier berücksichtigt. Mit
                  \bibsentence sorgen wir für die richtige Groß- und Kleinschreibung.
                  113 \let\bibnamedashOrig\bibnamedash%
                  114 \renewcommand*{\bibnamedash}{%
                  115 \bibsentence\bibstring{idem\thefield{gender}}}%
                  Als nächstes beschreiben wir die bibmacros. Hier passiert eigentlich alles span-
                  nende. Sowohl die Bibliographieeinträge, als auch die Zitate werden aus diesen
                  Makros zusammengesetzt werden.
             in: Wir fangen ganz einfach an: Bei Formaten wie inbook gibt es das Feld ..in":
                  116 \renewbibmacro*{in:}{%
                  117 \printtext{\bibstring{in}\intitlepunct}%
                  118 }%
          author Schon etwas spannender: Das Autorenfeld. Wiederholtes zitieren desselben Autors
                  ersetzt den Namen durch \bibnamedash (außer wenn es der erste Eintrag auf der
```
<span id="page-21-24"></span><span id="page-21-22"></span><span id="page-21-18"></span><span id="page-21-13"></span><span id="page-21-9"></span><span id="page-21-6"></span>Seite ist oder der Eintrag vom Typ antik ist). Dazu wird das von biblatex generierte Feld namehash als Vergleich benutzt. Gespeicher wird das durch den Makro savestuff der hoffentlich nachher noch irgendwann aufgerufen wird. Ein weiterer Sonderfall: Falls in einem Zitat der *vorherige* Eintrag antik war, so wird in jedem Fall der Name (und kein "Ders.") ausgegeben.

```
119 \renewbibmacro*{author}{%
120 \ifnameundef{author}{}%
121 {\ifboolexpr{test {\iffieldequals{namehash}{\bbx@lasthash}}%
122 and not test {\iffirstonpage}%
123 and not bool{cbx:antik}%
124 and not (test{\ifcitation} and bool{cbx:lastantik})}%
125 {\bibnamedash}%
126 {\printnames{author}\isdot}}}
```
<span id="page-22-0"></span>author/editor Nun überprüfen wir, ob es überhaupt einen Autor gibt. Wenn nicht, wird dieser durch den Herausgeber ersetzt (allerdings im Autor-Format). Das passiert auch, wenn wir ein Fragment sind. Auch hier wird der Name bei wiederholtem Zitieren ersetzt. In diesem Fall folgt dem Namen immer "(Hrsg.)" Das wird wieder ignoriert, falls in einem Zitat der vorherige Eintrag antik war.

> Falls weder Autor noch Herausgeber vorhanden sind, werden diese auch nicht ausgegeben, stattdessen aber eine Warnung.

> <span id="page-22-19"></span><span id="page-22-15"></span><span id="page-22-14"></span><span id="page-22-10"></span><span id="page-22-9"></span><span id="page-22-7"></span><span id="page-22-5"></span>127 \renewbibmacro\*{author/editor}{% 128 \ifboolexpr{test{\ifnameundef{author}} or bool{cbx:frg}}{% 129 \ifnameundef{editor}{% 130 \BibliographyWarning{Fehlender Autor \*und\* Herausgeber!}% 131 }{% 132 \ifboolexpr{test {\iffieldequals{namehash}{\bbx@lasthash}}% 133 and not test{\iffirstonpage}% 134 **and not (test{\ifcitation} and bool{cbx:lastantik})}**% 135 {\bibnamedash}% 136 {\printnames[author]{editor}\isdot% (Hrsg.) 137 \ddspace\printtext[parens]{\bibstring{editor}}}% 138 }}{\usebibmacro{author}}% 139 }%

<span id="page-22-16"></span><span id="page-22-8"></span><span id="page-22-4"></span><span id="page-22-3"></span>series+number Für gewöhnlich möchten wir  $(\langle Reihentitel \rangle \langle Reihennummer \rangle)$  ausgeben, also (series number), aber natürlich nur, wenn die Felder gesetzt sind. In der Antike macht man das aber anders: da schreibt man "Bd." davor, dreht die Reihenfolge um und setzt keine Klammern:

```
140 \renewbibmacro*{series+number}{%
141 % \ifbool{cbx:antik}{%antike Extrawurst
142 % \iffieldundef{series}{}{%
143 % \iffieldundef{number}{}{%
144 % \printtext{Bd}\adddot\addspace%
145 % \printfield{number}\addcolon\addspace}%
146 % \printfield{series}\setunit{\addcomma\addspace}}%
147 % }{%
148 \iffieldundef{series}{}{%
149 \printtext[parens] {%
150 \printfield{series}%
151 \setunit*{\addspace}%
152 \printfield{number}%
153 \newunit%
154 }%
155 }%
156 %}%
157 }%
```
<span id="page-22-17"></span>Durch \setunit\* wird das Leerzeichen nur gesetzt, wenn davor tatsächlich etwas ausgegeben wurde.

journal Als nächstes behandeln wir Zeitschriftentitel. Diese werden "sicherheitshalber" im Format titlecase ausgegeben (das tut standardmäsig nichts).

```
158 \renewbibmacro*{journal}{%
                         159 \iffieldundef{journaltitle}
                         160 {}
                         161 {\printtext[journaltitle]{%
                         162 \printfield[titlecase]{journaltitle}%
                         163 \setunit{\subtitlepunct}%
                         164 \printfield[titlecase]{journalsubtitle}}}}%
                  year Das Jahr wird stets in Klammern ausgegeben.
                         165 \newbibmacro{year}{%
                         166 \iffieldundef{year}{}{\printfield[parens]{year}}}%
    journal+number+year Bei article wird Zeitschriftennamen Nummer (Jahr), also journal number
                         (year) ausgegeben.
                         167 \newbibmacro*{journal+number+year}{%
                         168 \usebibmacro{journal}%
                         169 \setunit*{\addspace}%
                         170 \printfield{number}%
                         171 \setunit*{\addspace}%
                         172 \usebibmacro{year}%
                         173 }%
                  pages Ganz langweilig: Seitenzahlen. Man muss nur aufpassen, dass ein Punkt am Ende
                         (Bsp: 182f.) nicht überinterpretiert wird.
                         174 \newbibmacro*{pages}{%
                         175 \printfield{pages}\isdot}%
maintitle+title+volumes Beim Titel muss man ein wenig aufpassen. Im einfachsten Fall gibt es nur ein
                         Band, dann schreiben wir einfach title. subtitle. titleaddon. Bei einem Teil
                         eines Sammelbandes kommt noch ein maintitle dazu. Wenn es sich hingegen um
                         mehrere Bände handelt unterscheiden wir zwischen einem einzelnen Band und der
                        gesamten Reihe. Das entscheidet letztendlich des Feld volumes.
                         176 \newbibmacro*{maintitle+title+volumes}{%
                        Zuerst überprüfen wir, ob die Felder überhaupt unterschiedlich sind.
                         177 \iffieldsequal{maintitle}{title}%
                         178 {\clearfield{maintitle}%
                         179 \clearfield{mainsubtitle}%
                         180 \clearfield{maintitleaddon}}%
                         181 {\iffieldundef{maintitle}{}%
                        Darum kümmern wir uns gleich. Bei antiken Sachen sind verwirrenderweise Titel
                         und Untertitel vertauscht (da ist maintitle der Titel des Bandes). Da schreiben
                         wir also title, Bd. volume: maintitle. Natürlich nur, wenn volume überhaupt
                        definiert ist.
                         182 {%\ifbool{cbx:antik}%
```

```
183 % {\usebibmacro{title}\addcomma\addspace%
```
<span id="page-24-12"></span><span id="page-24-0"></span>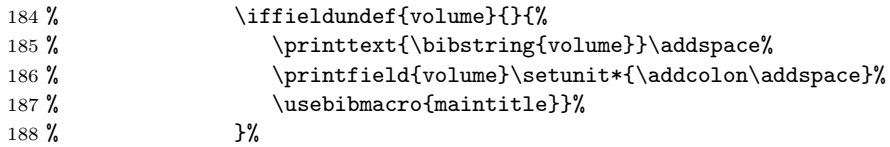

<span id="page-24-4"></span>Ansonsten geben wir zunächst maintitle aus.

<span id="page-24-17"></span><span id="page-24-13"></span><span id="page-24-5"></span>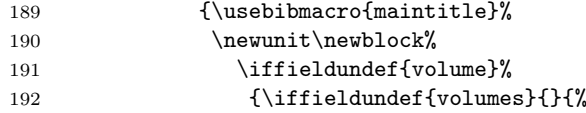

<span id="page-24-14"></span>Wenn es also das Feld volumes gibt, geben wir so etwas wie "volumes Bde." und keinen Einzeltitel aus.

```
193 \printfield{volumes}%
194 \addspace\printtext{\bibstring{volumes}}\newunit}}%
```
Jetzt sind wir im Fall: volume aber kein volumes, also: einzelnes Band eines mehrbändigen Werkes. Dann geben wir so etwas wie "Bd. volume: title" aus.

```
195 {\printtext{\bibstring{volume}}\addspace%
196 \printfield{volume}\setunit*{\addcolon\addspace}}%
197 }}}}%
```
In allen Fällen außer wenn es das Feld volumes gibt, wird nun also title ausgegeben.

```
198 \iffieldundef{volumes}{\usebibmacro{title}}{}%
199 \newunit}%
```
maintitle Nun – wie versprochen – die Ausgabe von maintitle. Wir schauen erst, ob weder maintitle noch mainsubtitle definiert sind. Wenn wir mindestens eins haben, machen wir uns an die Ausgabe.

```
200 \renewbibmacro*{maintitle}{%
201 \ifboolexpr{test {\iffieldundef{maintitle}}%
202 and test {\iffieldundef{mainsubtitle}}}{}%
```
<span id="page-24-15"></span>Hier kommt nun die Option maintitlesebd zum tragen. Wenn diese gesetzt ist und wir zwei aufeinanderfolgende gleiche maintitles haben und nicht der erste auf einer Seite sind, so wird dieser durch "ebd." ersetzt:

<span id="page-24-16"></span><span id="page-24-11"></span><span id="page-24-3"></span>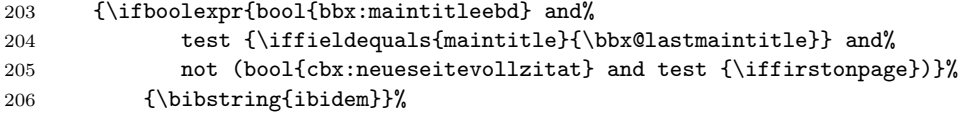

<span id="page-24-9"></span>Ansonsten wickeln wir brav wieder alle Felder in ihre zugehörigen Formate (die nur eben alle leer sind ...) und geben sie bei Bedarf aus.

```
207 {\printtext[maintitle]{%
208 \printfield[titlecase]{maintitle}%
209 \setunit*{\subtitlepunct}%
210 \printfield[titlecase]{mainsubtitle}}%
211 \setunit*{\subtitlepunct}}%
212 \printfield{maintitleaddon}\isdot}}%
```
title Beim normalen Titel passiert letztendlich das gleiche: Bei Bedarf wird alles ausgegeben.

<span id="page-25-25"></span><span id="page-25-24"></span><span id="page-25-23"></span><span id="page-25-22"></span><span id="page-25-20"></span><span id="page-25-19"></span><span id="page-25-11"></span><span id="page-25-9"></span><span id="page-25-7"></span>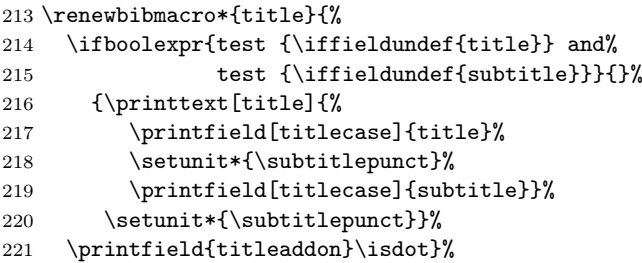

location+edition+year Nun geben wir Ort, Ausgabe und Jahr aus. Dabei ist die Ausgabe dem Jahr vorne als Exponent angehängt, wenn sie eine Zahl ist. Sonst wird sie einfach normal ausgegeben. Dabei wird location im oben angegebenen Format ausgegeben. Da das Jahr hier nicht in Klammern gesetzt wird, verwenden wir \printfield statt dem Makro von oben.

```
222 \newbibmacro*{location+edition+year}{%
223 \printlist{location}%
224 \iffieldundef{edition}{\setunit{\addspace}}{%
225 \iffieldint{edition}%
226 {\setunit{\addspace}%
227 \mkbibsuperscript{\printfield{edition}}}%
228 {\setunit{\addcomma\addspace}%
229 \printfield{edition}\addcomma\addspace}}%
230 \printfield{year}}%
```
<span id="page-25-2"></span><span id="page-25-1"></span>addendum Das addendum Feld missbrauchen wir, um Informationen zum Nachdruck darein zu schreiben. Das wird dann zusammen mit "ND" ausgegeben:

```
231 \newbibmacro*{addendum}{%
232 \iffieldundef{addendum}{}{%
233 \printtext[parens]{ND\addspace\printfield{addendum}}}%
234 7%
```
signatur Wenn man eine Signatur angeben möchte, so kann man diese in das note-Feld schreiben, die kommt dann ans Ende. Insbesondere vernichtet sie den abschließenden Punkt des Eintrags!

```
235 \newbibmacro*{signatur}{%
236 \iffieldundef{note}{}{\printtext[parens]{\printfield{note}}\nopunct}%
237 }%
```
booktitle+volume+editor Als nächstes möchten wir uns um Buchtitel, ggf. Band und Herausgeber von Sammelbänden (inbook) kümmern.

<span id="page-25-18"></span>238 \newbibmacro\*{booktitle+volume+editor}{%

Wenn es keinen Herausgeber gibt, so geben wir nur den Titel ggf. gefolgt vom Band aus.

```
239 \ifnameundef{editor}{%
240 \usebibmacro{maintitle}%
241 \newunit%
242 \iffieldundef{volume}{}%
243 {\bibstring{volume}\addspace\printfield{volume}\newunit}%
244 }{%
```
<span id="page-26-4"></span>Andernfalls kommt hier jetzt die hrsg-Option ins Spiel. Wenn diese gesetzt ist, wird statt "maintitle, Bd. volume, hrsg. v. editor" der Name editor in umgekehrter Reihenfolge ausgegeben und von "(Hrsg.): maintitle, Bd. volume" gefolgt. Wenn die Option editorders gesetzt ist, wird zudem nach den gleichen Regeln wie sonst auch editor durch "ders." ersetzt. Dabei wird \bbx@lasteditor im Makro savestuff immer mit dem aktuellen Feld editor versehen. Das geschieht ganz am Ende, wir müssen uns hier also nicht drum kümmern. Zu beachten ist nur, dass wenn der editor gleich author ist, auch das Feld durch "ders." wird.

<span id="page-26-30"></span><span id="page-26-27"></span><span id="page-26-26"></span><span id="page-26-23"></span><span id="page-26-20"></span><span id="page-26-16"></span><span id="page-26-15"></span><span id="page-26-12"></span><span id="page-26-11"></span><span id="page-26-7"></span><span id="page-26-6"></span><span id="page-26-5"></span><span id="page-26-1"></span>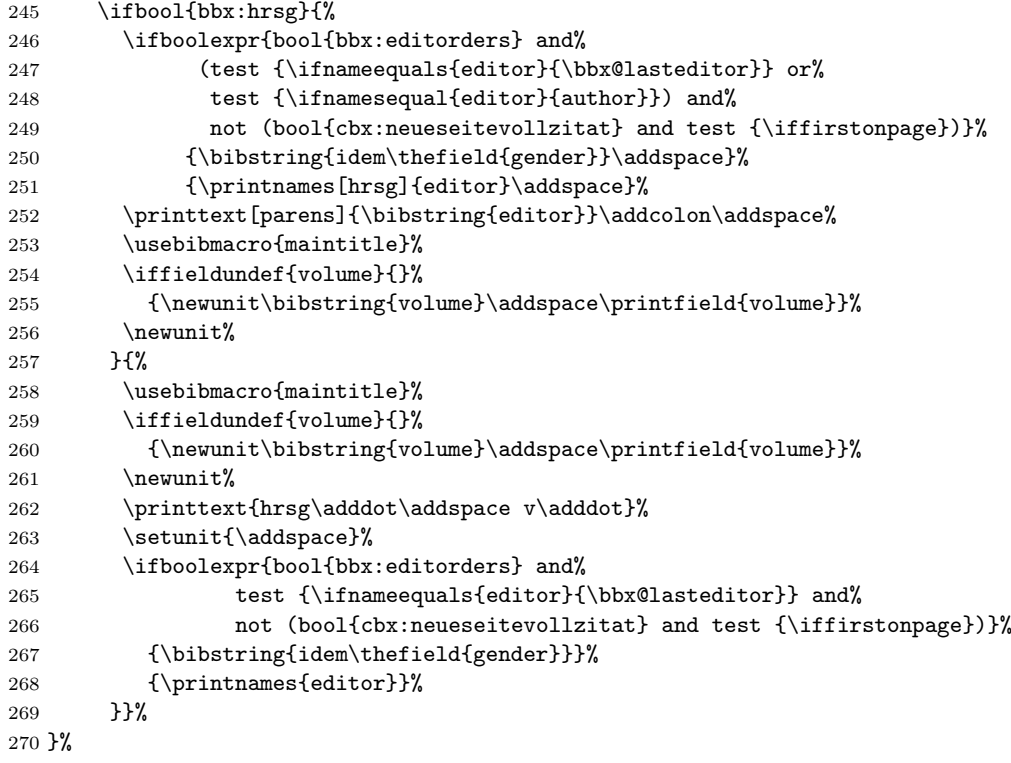

<span id="page-26-32"></span><span id="page-26-31"></span><span id="page-26-21"></span><span id="page-26-19"></span><span id="page-26-18"></span><span id="page-26-13"></span><span id="page-26-9"></span><span id="page-26-8"></span><span id="page-26-2"></span>reftitle Bei Lexikoneinträgen steht vorm Titel "Art.", dann kommt der Titel gefolgt von [number] in Anführungszeichen:

```
271 \newbibmacro*{reftitle}{%
272 \iffieldundef{title}{}{%
273 \printtext{Art\adddot\addspace}%
274 \printtext[quotes]{%
275 \usebibmacro{title}\setunit{\addspace}%
276 \iffieldundef{number}{}{\printfield[brackets]{number}}%
277 }}}%
```
refmaintitle Der Titel des Lexikons steht im Feld maintitle. Er wird zusammen mit volume ausgegeben.

```
278 \newbibmacro*{refmaintitle}{%
279 \iffieldundef{maintitle}{}{%
280 \printfield{maintitle}\setunit*{\addspace}\printfield{volume}%
281 }}%
```
reztitle Bei Rezensionen scheitern wir daran, dass es bei biblatex keine wirklich gute Möglichkeit gibt, den Autor und Titel des rezensierten Werkes in seperate Felder zu schreiben und das so wieder zusammen zu bauen. Daher ist die aktuelle Lösung einfach die gesamte Bibliographische Angabe zum rezensierten Werk in das title-Feld zu schreiben. Das wird dann in Anführungszeichen ausgegeben.

```
282 \newbibmacro*{reztitle}{%
283 \printtext[quotes]{%
284 \usebibmacro{title}%
285 }}%
```
antikzeugs Bei antiken Autoren brauchen wir eventuell eine Sprache und einen Übersetzer. Das ist entweder der editor oder der translator.

```
286 \newbibmacro*{antikzeugs}{%
287 \iflistundef{language}{}{%
288 \printlist{language}\isdot%
289 \setunit{\addcomma\addspace}%
290 }%
291 \ifboolexpr{test {\ifnameundef{translator}}%
292 and test {\ifnameundef{editor}}}{}{%
```
<span id="page-27-17"></span><span id="page-27-13"></span>Falls beide Felder editor und translator einen Eintrag haben und diese Einträge unterschiedlich sind, werden sie gesondert ausgegeben, ansonsten gilt der eine Eintrag als Übersezer und Herausgeber.

<span id="page-27-24"></span><span id="page-27-19"></span><span id="page-27-18"></span><span id="page-27-16"></span><span id="page-27-14"></span><span id="page-27-6"></span><span id="page-27-5"></span><span id="page-27-4"></span>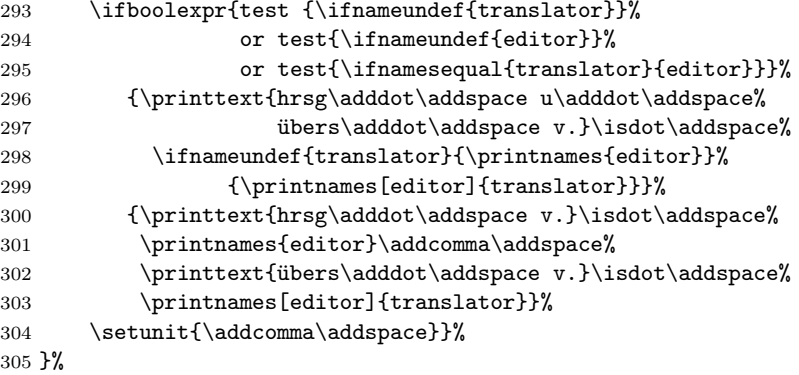

<span id="page-27-25"></span><span id="page-27-10"></span><span id="page-27-7"></span><span id="page-27-3"></span><span id="page-27-2"></span>Das war es nun auch schon an Makros für die Bibliographie. Nun kommt nur noch die Definition der BibliographyDriver, also der Punkt, an dem die ganzen Makros sinnvoll zu Bibliographieeinträgen verklebt werden.

<span id="page-28-0"></span>article Zuerst article. bibindex und begentry sind biblatex-interne Makros an denen wir nichts geändert haben. Genauso url+urldate und finentry. Am Ende wird immer savestuff aufgerufen, um alle Informationen des Eintrags für das Verhalten des Nächsten zu speichern (unabhängig davon welcher Art der nächste Eintrag ist!)

```
306 \DeclareBibliographyDriver{article}{%
307 \usebibmacro{bibindex}%
308 \usebibmacro{begentry}%
309 \usebibmacro{author}%
310 \setunit{\addcolon\addspace}\newblock%
311 \usebibmacro{title}%
312 \newunit\newblock
313 \usebibmacro{in:}%
314 \usebibmacro{journal+number+year}%
315 \newunit\newblock
316 \usebibmacro{pages}%
```
<span id="page-28-31"></span><span id="page-28-30"></span><span id="page-28-21"></span><span id="page-28-19"></span><span id="page-28-18"></span>Die url wollen wir nur in der Bibliographie angeben, im Text sieht das wirklich hässlich aus!

```
317 \ifcitation{}{%
318 \setunit{\addspace}
319 \usebibmacro{url+urldate}}%
320 \setunit{\addperiod\addspace}%
321 \usebibmacro{signatur}%
322 \usebibmacro{savestuff}%
323 \usebibmacro{finentry}%
324 }%
```
<span id="page-28-22"></span><span id="page-28-17"></span><span id="page-28-16"></span>book book funktioniert essenziell genauso, mit Ausnahme von Editionen, die shorthand vorangestellt haben.

```
325 \DeclareBibliographyDriver{book}{%
326 \usebibmacro{bibindex}%
327 \usebibmacro{begentry}%
328 \ifbool{bbx:editionen}{%
```
<span id="page-28-9"></span>Genau genommen wird hier aber auch nur was ausgegeben, wenn das shorthand-Feld nicht gleich dem aus dem vorherigen Eintrag ist. Ansonsten wird nur eingerückt. Hierzu ist es wichtig, dass das sortkey-Feld gesetzt und gleich shorthand ist!

```
329 \iffieldequals{shorthand}{\bbx@lastshorthand}{\hspace*{\bibhang}}%
330 {\printfield{shorthand}\addcolon\newline}}{}%
331 \usebibmacro{author/editor}%
332 \setunit*{\addcolon\addspace}\newblock%
333 \usebibmacro{maintitle+title+volumes}%
334 \setunit{\addspace}%
```
<span id="page-28-20"></span><span id="page-28-6"></span>Hier wird noch die Option jahrreihe berücksicht, die bei Bedard die Angaben zur Reihe hinter das Jahr verschiebt.

```
335 \ifbool{bbx:jahrreihe}{}%
336 {\usebibmacro{series+number}}%
337 \newunit\newblock%
```
Bei antiken Quellen muss hier die Information zum Übersetzer und zur Sprache stehen.

```
338 \ifbool{cbx:antik}{%
339 \usebibmacro{antikzeugs}}{}%
```
Bei Dissertationen erscheint hier der Zusats "Diss.".

```
340 \ifbool{bbx:diss}{%
341 \printtext{Diss\adddot}\setunit{\addspace}}{}%
342 \usebibmacro{location+edition+year}%
343 \setunit{\addspace}%
```
<span id="page-29-4"></span>Und hierhin wird die Reihe bei Option jahrreihe verschoben.

```
344 \ifbool{bbx:jahrreihe}{%
345 \usebibmacro{series+number}%
346 \setunit{\addspace}}{}%
347 \usebibmacro{addendum}%
```
<span id="page-29-2"></span>Auch hier wird die url in die Bibliographie verbannt.

```
348 \ifcitation{}{%
349 \setunit{\addspace}%
350 \usebibmacro{url+urldate}}%
351 \setunit{\addperiod\addspace}%
352 \usebibmacro{signatur}%
353 \usebibmacro{savestuff}%
354 \usebibmacro{finentry}%
355 }%
```
<span id="page-29-21"></span><span id="page-29-19"></span>inbook Bei inbook passiert nichts wirklich neues, außer dass eben die dafür relevanten Makros aufgerufen werden. Auch hier muss jahrreihe berücksichtigt werden.

```
356 \DeclareBibliographyDriver{inbook}{%
357 \usebibmacro{bibindex}%
358 \usebibmacro{begentry}%
359 \usebibmacro{author}%
360 \ifnameundef{author}{}%
361 {\setunit*{\addcolon\addspace}\newblock}%
362 \usebibmacro{title}%
363 \newunit\newblock
364 \usebibmacro{in:}%
365 \usebibmacro{booktitle+volume+editor}%
366 \setunit{\addspace}%
367 \ifbool{bbx:jahrreihe}{}%
368 {\usebibmacro{series+number}}%
369 \newunit\newblock%
370 \usebibmacro{location+edition+year}%
371 \ifbool{bbx:jahrreihe}{%
372 \setunit{\addspace}%
373 \usebibmacro{series+number}}{}%
374 \newunit\newblock%
375 \usebibmacro{pages}%
376 \setunit{\addspace}%
```

```
377 \usebibmacro{addendum}%
             378 \ifcitation{}{%
             379 \setunit{\addspace}%
             380 \usebibmacro{url+urldate}}%
             381 \setunit{\addperiod\addspace}%
             382 \usebibmacro{signatur}%
             383 \usebibmacro{savestuff}%
             384 \usebibmacro{finentry}%
             385 }%
 collection
incollection
            collections sind bei uns einfach Bücher.
             386 \DeclareBibliographyAlias{collection}{book}
             387 \DeclareBibliographyAlias{incollection}{inbook}
 inreference inreference kümmert sich um Lexikoneinträge.
             388 \DeclareBibliographyDriver{inreference}{%
             389 \usebibmacro{bibindex}%
             390 \usebibmacro{begentry}%
             391 \usebibmacro{author}%
             392 \setunit{\addcolon\addspace}\newblock%
             393 \usebibmacro{reftitle}%
             394 \newunit\newblock%
             395 \usebibmacro{in:}%
             396 \usebibmacro{refmaintitle}%
             397 \setunit{\addspace}%
             398 \usebibmacro{year}%
             399 \newunit\newblock%
             400 \usebibmacro{pages}%
             401 \ifcitation{}{%
             402 \setunit{\addspace}%
             403 \usebibmacro{url+urldate}}%
             404 \setunit{\addperiod\addspace}%
             405 \usebibmacro{signatur}%
             406 \usebibmacro{savestuff}%
             407 \usebibmacro{finentry}%
             408 }%
     review Und review um Rezensionen.
             409 \DeclareBibliographyDriver{review}{%
             410 \usebibmacro{bibindex}%
             411 \usebibmacro{begentry}%
             412 \usebibmacro{author}%
             413 \setunit{\addspace}%
             414 \printtext[parens]{Rez\adddot}%
             415 \setunit{\addcolon\addspace}\newblock%
             416 \usebibmacro{reztitle}%
             417 \newunit\newblock
             418 \usebibmacro{in:}%
             419 \usebibmacro{journal+number+year}%
```

```
420 \newunit\newblock%
```

```
421 \usebibmacro{pages}%
422 \ifcitation{}{%
423 \setunit{\addspace}%
424 \usebibmacro{url+urldate}}%
425 \setunit{\addperiod\addspace}%
426 \usebibmacro{signatur}%
427 \usebibmacro{savestuff}%
428 \usebibmacro{finentry}%
429 \frac{1}{2}
```
<span id="page-31-6"></span>So, das war's!

### <span id="page-31-0"></span>7.2 geschichtsfrkl.cbx

Nun werden die eigentlichen Zitate gemacht. Ganz am Ende der Datei werden die Befehle \cite und Freunde definiert, die rufen aber nur Makros auf, die davor hoffentlich schon alles entscheidende regeln. Gerade für reine Formatierungsfragen werden wir dabei ziemlich oft auf Makros aus der bbx-Datei zurückgreifen.

```
1 \ProvidesFile{geschichtsfrkl.cbx}%
2 [2016/04/17 v1.4 geschichtsfrkl -- %
3 biblatex für Historiker, cbx-Datei]%
```
Wir fangen wieder damit an, die biblatex-Optionen, die wir brauchen, zu setzen. Wir wollen den citetracker verwenden, der uns sagt, ob ein Werk bereits zitiert wurde oder nicht, sowie den idemtracker und den ibidtracker, die uns sagen, ob wir das selbe Werk oder zumindest den selben Autor mehrfach hintereinander zitieren. opcittracker und loccittracker verwirren nur, daher machen wir das lieber selbst :) sortcites wollen wir auch nicht, man sollte schon selbst beim zitieren auf die richtige Reihenfolge achten!

```
4 \ExecuteBibliographyOptions{%
5 citetracker=true,%
6 idemtracker=true,%
7 ibidtracker=true,%
8 opcittracker=false,%
9 loccittracker=false,%
10 sortcites=false%
11 }%
```
<span id="page-31-4"></span>cbx:seen Da im postnote-Bereich \ifciteseen nicht mehr funktioniert (das Zitat ist ja schon geschehen, also liefert \ifciteseen immer true), müssen wir den "echten" Wert rechtzeitig abspeichern.

<span id="page-31-11"></span><span id="page-31-10"></span><span id="page-31-9"></span><span id="page-31-3"></span>12 \newbool{cbx:seen}%

jahrkeineklammern nouogoitovoll<del>eitot</del>

cbx:mitjahr cbx:mitvn cbx:mits cbx:fnverweise cbx:jahrkeineklammern cbx:neueseitevollzitat cbx:antikebd cbx:ibidpages mitjahr mitvn mits fnverweise ibidpages Als nächstes verwandeln wir wieder alle Paketoptionen in booleans. 13 \newbool{cbx:mitjahr}% 14 \newbool{cbx:mitvn}% 15 \newbool{cbx:mits}% 32

```
16 \newbool{cbx:fnverweise}%
17 \newbool{cbx:jahrkeineklammern}%
18 \newbool{cbx:neueseitevollzitat}%
19 \newbool{cbx:antikebd}%
20 \DeclareBibliographyOption{mitjahr}[true]{\csuse{bool#1}%
21 {cbx:mitjahr}}%
22 \DeclareBibliographyOption{mitvn}[true]{\csuse{bool#1}%
23 {cbx:mitvn}}%
24 \DeclareBibliographyOption{mits}[true]{\csuse{bool#1}{cbx:mits}}%
25 \DeclareBibliographyOption{fnverweise}[true]{\csuse{bool#1}%
26 {cbx:fnverweise}}%
27 \newbool{cbx:ibidpages}%
28 \DeclareBibliographyOption{ibidpages}[true]{\csuse{bool#1}%
29 {cbx:ibidpages}}%
30 \DeclareBibliographyOption{jahrkeineklammern}[true]{\csuse{bool#1}%
31 {cbx:jahrkeineklammern}}%
32 \DeclareBibliographyOption{neueseitevollzitat}[true]{\csuse{bool#1}%
33 {cbx:neueseitevollzitat}}%
34 \DeclareBibliographyOption{antikebd}[true]{\csuse{bool#1}%
35 {cbx:antikebd}}%
```
<span id="page-32-8"></span>cbx:nurinit Die Optionen für Vornamen aus der bbx-Datei sind "stärker", übertragen sich also ggf. auf die Optionen hier:

```
36 \newbool{cbx:nurinit}%
37 \DeclareBibliographyOption{citeinit}[true]{\csuse{bool#1}%
38 {cbx:nurinit}}%
39 \AtBeginDocument{\ifbool{bbx:nurinit}%
40 {\global\booltrue{cbx:nurinit}}{}}%
```
cbx:ebd Lokal kann durch den Schalter cbx:ebd auf "ebd." verzichtet werden. Der Schalter cbx:endpunkt cbx:endpunkt verhindert den Punkt am Ende eines Zitats.

```
41 \newbool{cbx:ebd}
42 \global\booltrue{cbx:ebd}
43 \newbool{cbx:endpunkt}
44 \global\booltrue{cbx:endpunkt}
```
<span id="page-32-4"></span>Standardmäßig sind die Optionen citeinit, mitjahr und neueseitevollzitat aktiviert.

<span id="page-32-13"></span>\ExecuteBibliographyOptions{citeinit,mitjahr,neueseitevollzitat}%

prenote postnote shorttitle det (z.B. "vgl.") sollte dieser als Abkürzungspunkt gekennzeichnet werden. Zunächst ein paar kleine Formatierungssachen: prenote, postnote und shorttitle sollen ohne Formatierung ausgegeben werden, wenn prenote mit einem Punkt en-

```
46 \DeclareFieldFormat{prenote}{#1\isdot}%
47 \DeclareFieldFormat{postnote}{#1}%
48 \DeclareFieldFormat{shorttitle}{#1}%
```

```
frg Bei Fragmenten wird nur der Nachname des Herausgebers angegeben. Mehrere
                         Herausgeber werden durch Schrägstriche voneinander getrennt.
                          49 \DeclareNameFormat{frg}{%
                          50 \nameparts{#1}%
                          51 \namepartfamily%
                          52 \ifthenelse{\value{listcount}<\value{liststop}}%
                          53 {\addspace\slash\addspace}{}%
                         54 }%
        \multicitedelim Das Trennzeichen zwischen mehreren Zitaten bei \cites ist ein Semikolon.
                          55 \renewcommand*{\multicitedelim}{\setunit{\addsemicolon\addspace}}%
  \citeautorenschriftart
\citeautorentrennzeichen
                        Die Makros \citeautorenschrifart und \citeautorentrennzeichen verhalten
                        sich genau wie \autorenschriftart und \autorentrennzeichen aus der bbx-
                         Datei.
                         56 \newcommand*{\citeautorenschriftart}{\scshape}%
                          57 \newcommand*{\citeautorentrennzeichen}%
                         58 {\addnbspace\slash\addspace}%
            cite:author Beim Erstzitat werden Autorennamen genau wie in der Bibliographie formatiert.
                         Danach entsprechend cite:author. Vor allem werden die Optionen mitvn und
                         citeinit berücksichtigt (standardmäßig werden Vornamen ganz unterdrückt).
                         59 \DeclareNameFormat{cite:author}{%
                          60 \nameparts{#1}%
                          61 {\citeautorenschriftart%
                          62 \ifblank{\namepartprefix}{}{\namepartprefix\addspace}%
                          63 \namepartfamily}%
                          64 \ifbool{cbx:mitvn}{%
                          65 \ifblank{\namepartgiven}{}{\addcomma\space%
                          66 \ifbool{cbx:nurinit}{\namepartgiveni}{\namepartgiven}}}{%
                         citeinit funktioniert auch ohne mitvn.
                          67 \ifbool{cbx:nurinit}{\addcomma\addspace\namepartgiveni}{}%
                          68 }%
                          69 \ifthenelse{\value{listcount}<\value{liststop}}%
                          70 {\citeautorentrennzeichen}{}%
                          71 \isdot%
                          72 }%
                prenote Fangen wir nun vorne an: mit dem prenote-Bereich. Hier wird einfach das Feld
                         ausgegeben.
                          73 \renewbibmacro*{prenote}{%
```

```
74 \iffieldundef{prenote}{}%
75 {\printfield{prenote}%
76 \setunit{\addspace}}}%
```
<span id="page-34-0"></span>postnote Das postnote-Feld ist schon komplizierter. Wenn bei einem Erstzitat (also cbx:seen ist false) das Feld pages gesetzt ist, stoßen hier zwei Seitenzahlen aufeinander, die "aktuelle" soll also durch "hier" eingeleitet werden. Ausnahme hierfür sind Urkunden, denn die haben wenn überhaupt Zeilenzahlen also ist eine Verwechslung ausgeschlossen. Bei Einträgen vom Typ antik brauchen wir das auch nicht, denn da unterscheidet sich das Erstzitat nicht von den sonstigen (hat also insbesondere keine Seitenzahlen).

> Zuerst müssen wir aber noch das Komma "nachschieben". Aber nur, wenn wir kein Freakformat sind.

<span id="page-34-14"></span><span id="page-34-10"></span><span id="page-34-7"></span>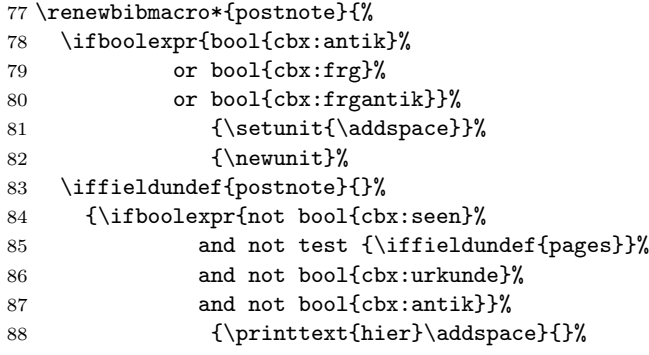

<span id="page-34-11"></span><span id="page-34-8"></span><span id="page-34-4"></span>Wenn das Werk die Option antik hat, soll einfach immer die postnote ausgegeben werden. Bei Fragmenten zusätzlich der Herausgeber, entsprechend formatiert.

<span id="page-34-12"></span><span id="page-34-9"></span><span id="page-34-5"></span><span id="page-34-2"></span>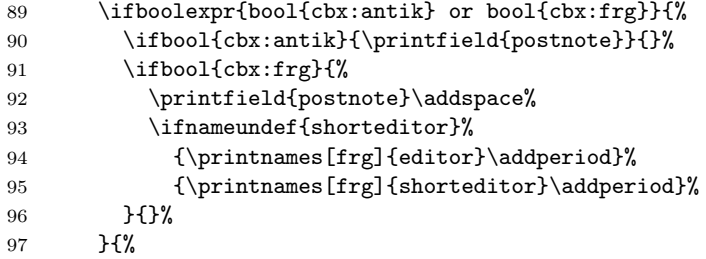

<span id="page-34-3"></span>Normalerweise gilt aber: Wenn wir gleiches Werk an gleicher Stelle zitieren ("ebd.", nur leider funktioniert \ifciteibid nicht mehr, da wir den eigentlichen cite-Teil schon verlassen haben, daher Überprüfung mit \cbx@lastentrykey) wollen wir normalerweise die Seitenzahl nicht noch einmal ausgeben. Wenn die Option ibidpages gesetzt wurde oder wir mit der Option neueseitevollzitat auf einer neuen Seite sind, soll die Seitenzahl aber in jedem Fall ausgegeben werden.

<span id="page-34-6"></span>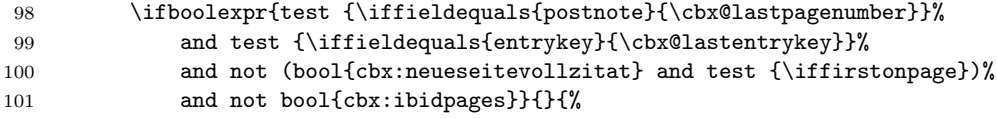

Wenn das alles nicht zutrifft wird also die Seitenzahl ausgegeben. Die Option mits entscheidet darüber ob ihr ein "S." vorangestellt wird.

```
102 \ifbool{cbx:mits}{\printtext{S\adddot\addspace}}{}%
103 \printfield{postnote}%<br>104 }%
104
```
<span id="page-35-0"></span>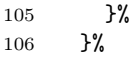

<span id="page-35-11"></span><span id="page-35-10"></span>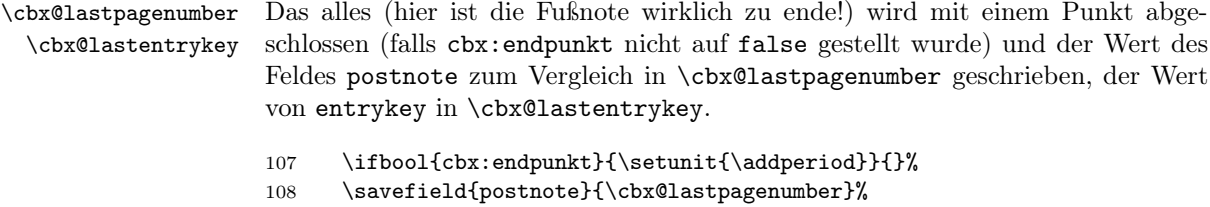

```
109 \savefield{entrykey}{\cbx@lastentrykey}%
110 }%
```
cite:name Vom Ende zum Anfang: Als erstes wird der Name des Autors, bzw. wenn nicht vorhanden des Herausgebers, ausgegeben (die dann aber im gleichen Format: cite:author). Ab jetzt bezieht sich übrigens alles auf die Kurzzitate, die Erstzitate entsprechen einfach dem Bibliographieeintrag!

```
111 \newbibmacro*{cite:name}{%
112 \ifnameundef{author}{%
113 \ifnameundef{editor}{}{%
114 \printnames[cite:author]{editor}}%
115 }{%
116 \printnames[cite:author]{author}%
117 }}%
```
cite:title Als nächstes der Titel. Hier soll möglichst shorttitle ausgegeben werden. Wenn das nicht geht, dann eben title.

```
118 \newbibmacro*{cite:title}{%
119 \iffieldundef{shorttitle}{%
120 \usebibmacroftitle}%
121 }{\printfield{shorttitle}}%
122 }%
```
fnverweis Beim Kurzzitat wird – bei Option fnverweise – am Ende "(Wie Anm.:  $\langle \text{Fufb} \rangle$ des Erstverweises $\rangle$ <sup>"</sup> ausgegeben.

```
123 \newbibmacro*{fnverweis}{%
124 \ifbool{cbx:fnverweise}{%
125 \setunit{\addspace}%
126 \printtext[parens]{wie Anm\adddot\addspace%
127 \ref{footref:\thefield{entrykey}}}}%
128 }%
```
cite:year Als nächstes wird die Ausgabe des Jahres in Kurzzitaten geregelt. Hier werden abhängig von der Option jahrkeineklammern keine Klammern gesetzt.

```
129 \newbibmacro*{cite:year}{%
130 \ifbool{cbx:jahrkeineklammern}%
131 {\printfield{year}}%
132 {\printfield[parens]{year}}}%
```
cite:short Fassen wir das nun alles zusammen, so erhalten wir das Kurzzitat.

<span id="page-36-13"></span><span id="page-36-0"></span>133 \newbibmacro\*{cite:short}{%

Erst Möglichkeit: Alles schon gesehen (\ifciteibid ist true), dann wird nur "ebd." ausgegeben. Einzige Ausnahme: Wir sind das erste Zitat auf der Seite und die Option neueseitevollzitat wurde gesetzt oder (neuerdings) über den \ebd-Schalter.

```
134 \ifboolexpr{test \ifciteibid and bool{cbx:ebd}%
135 not (bool{cbx:neueseitevollzitat} and%
136 test {\iffirstonpage})}%
137 {\bibstring{ibidem}\isdot}%
```
Zweite Möglichkeit: Immerhin Autor/Hrsg. gleich. Dann wird der nicht nochmal ausgegeben, stattdessen \bibnamedash – gleiche Ausnahme wie oben. Danach in jedem Fall ein Doppelpunkt. Falls der letzte Eintrag aber antik war, wird in jedem Fall der Name ausgegeben.

Bei der Option nurshorthand wird statt all dem aber nur das shorthand-Feld ausgegeben.

<span id="page-36-15"></span><span id="page-36-11"></span><span id="page-36-3"></span>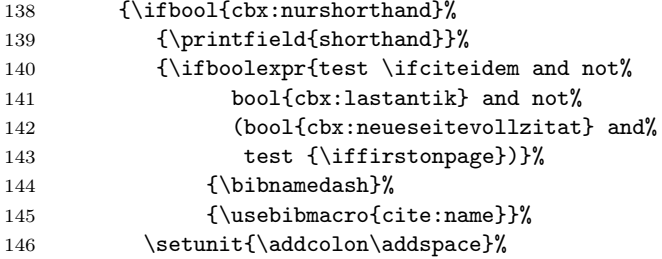

<span id="page-36-12"></span><span id="page-36-9"></span><span id="page-36-5"></span><span id="page-36-1"></span>Als nächstes der Titel gefolgt – bei Option mitjahr – von dem Jahr (hier geht implizit noch die Option jahrohneklammern ein).

```
147 \usebibmacrofcite:title}%
148 \ifbool{cbx:mitjahr}{\setunit{\addspace}%
149 \usebibmacro{cite:year}}{}}%
```
<span id="page-36-7"></span>Bei Bedarf wird – auch bei Option nurshorthand – noch ein Verweis auf Fußnote des Erstzitats ausgegeben. Jetzt kommt nur noch postnote.

<span id="page-36-8"></span><span id="page-36-4"></span>150 \usebibmacro{fnverweis}}% 151 }%

cite Die Hauptarbeit geschieht hier: Dieser Makro wird bei jedem Zitieren aufgerufen und muss entscheiden, was zu tun ist.

<span id="page-36-14"></span>152 \newbibmacro\*{cite}{%

Zuerst werden zwei Spezialfälle verarztet: Bei Fragmenten oder antik-Werken wird in jedem Fall nur das shorthand-Feld ausgegeben, bei Werken, die frg aber nicht frgantik sind, wird im Anschluss noch "frg." ausgegeben.

Lustigerweise implizierte antikfrg ja frg, wodurch die Fallunterscheidung etwas esoterisch wird:

<span id="page-37-11"></span><span id="page-37-0"></span>153 \ifboolexpr{bool{cbx:antik} or bool{cbx:frg}}{%

<span id="page-37-12"></span>154 \ifboolexpr{bool{cbx:antik} or bool{cbx:frgantik}}{%

\bibhyperref liefert den Verweis (zum clicken) auf das Literaturverzeichnis. Bei der Option antikebd wird auch hier ggf. das shorthand-Feld durch "ebd." ersetzt – natürlich unter Beachtung der Option neueseitevollzitat.

<span id="page-37-13"></span><span id="page-37-9"></span><span id="page-37-6"></span>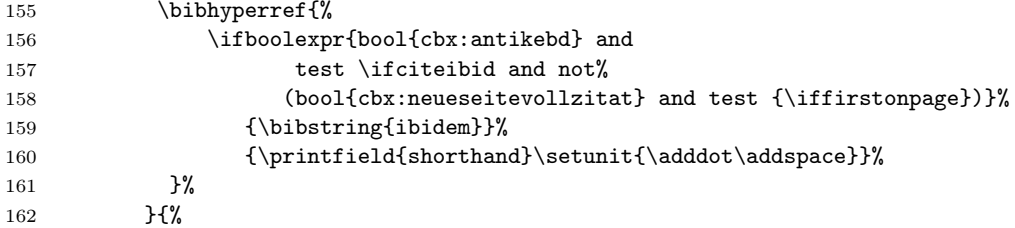

<span id="page-37-1"></span>Jetzt sind wir also im Fall frg aber nicht frgantik.

<span id="page-37-3"></span><span id="page-37-2"></span>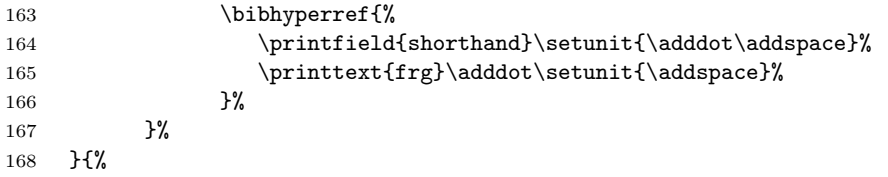

Nun zum "Normalfall". Zuerst müssen wir feststellen, ob es ein Erstzitat oder ein Folgezitat ist. Folgezitate (\ifciteseen ist true) werden mit cite:short verarbeitet. Eine Ausnahme: Bei Urkunden wird in dem Fall nur der Titel ausgegeben (außer bei zwei aufeinander folgenden, dann "ebd.")

Außerdem soll man hier beim Anklicken auf dem Erstzitat landen. Das wird weiter unten mit ref:\thefield{entrykey} versehen.

<span id="page-37-10"></span><span id="page-37-5"></span><span id="page-37-4"></span>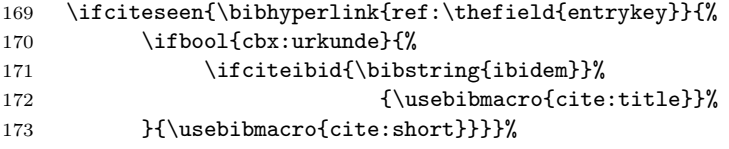

Beim Erstzitat wollen wir ein Vollzitat, also verwenden wir einfach den entsprechenden BibliographyDriver aus der bbx-Datei. Außerdem müssen wir hier ein bibhypertarget für die Folgezitate setzen und wollen gleichzeitig einen Verweis auf das Literaturverzeichnis.

```
174 {\bibhypertarget{ref:\thefield{entrykey}}{%
175 \bibhyperref{\usedriver{}{\thefield{entrytype}}}%
```
Beim Erstzitat merken wir uns außerdem die Fußnotenzahl.

```
176 \iffootnote{\label{footref:\thefield{entrykey}}}{}%
177 }}%
178 }%
```
In jedem Fall wollen wir uns für die postnote den Zustand von \ifciteseen merken, da wir da nicht mehr rankommen werden. Auch hier rufen wir sicherheitshalber noch einmal savestuff auf.

```
179 \ifciteseen{\global\booltrue{cbx:seen}}%
180 {\glabel{colfalse} {\global\boolfalse{cbx:seen}}%
181 \usebibmacro{savestuff}%
182 }%
```
<span id="page-38-35"></span><span id="page-38-33"></span><span id="page-38-26"></span><span id="page-38-18"></span>\footcite

\cite Zum Abschluss noch die Zitierbefehle. Alle rufen die Makros prenote, cite \parencite und postnote, so wie die unveränderten biblatex-Makros citeindex auf. Bei \textcite Leerzeichen am Ende zu entfernen, die den danach kommenden Text ärgern wür-\textcite wird am Ende (nach dem letzten) noch \finentry aufgerufen, um den. Trennzeichen ist auch hier immer \multicitedelim.

> Bemerkenswert ist vielleicht noch, dass \cite hier \footcite entspricht. Wenn man in einer Fußnote zitieren möchte, kann man das mit \textcite gerne tun. \parencite ist hier wohl nicht so sinnvoll, aber wennschon dennschon.

```
183 \DeclareCiteCommand{\cite}[\mkbibfootnote]%
184 {\usebibmacro{prenote}}%
185 {\usebibmacro{citeindex}\usebibmacro{cite}}%
186 {\multicitedelim}%
187 {\usebibmacro{postnote}}%
188 \DeclareCiteCommand{\parencite}[\mkbibparens]%
189 {\usebibmacro{prenote}}%
190 {\usebibmacro{citeindex}\usebibmacro{cite}}%
191 {\multicitedelim}%
192 {\usebibmacro{postnote}}%
193 \DeclareCiteCommand{\footcite}[\mkbibfootnote]%
194 {\usebibmacro{prenote}}%
195 {\usebibmacro{citeindex}\usebibmacro{cite}}%
196 {\multicitedelim}%
197 {\usebibmacro{postnote}}%
198 \DeclareCiteCommand{\textcite}%
199 {\usebibmacro{prenote}}%
200 {\usebibmacro{citeindex}\usebibmacro{cite}}%
201 {\multicitedelim}%
202 {\usebibmacro{postnote}%
203 \ifnum\themulticitetotal=\themulticitecount\ifbool{cbx:endpunkt}{\finentry}{}\fi%
204 \ifnum\thecitetotal=\thecitecount\ifbool{cbx:endpunkt}{\finentry}{}\fi}%
```
<span id="page-38-36"></span><span id="page-38-34"></span><span id="page-38-32"></span><span id="page-38-31"></span><span id="page-38-30"></span><span id="page-38-27"></span><span id="page-38-24"></span><span id="page-38-20"></span><span id="page-38-19"></span><span id="page-38-14"></span><span id="page-38-10"></span><span id="page-38-9"></span><span id="page-38-6"></span><span id="page-38-2"></span><span id="page-38-1"></span>\cites \parencites \footcites \textcites Zu guter letzt die Zitierbefehle für mehrere Zitate auf einmal. Diese basieren auf den entsprechenden "einfachen" Stilen. 205 \DeclareMultiCiteCommand{\cites}[\mkbibfootnote]{\cite}% 206 {\multicitedelim}% 207 \DeclareMultiCiteCommand{\parencites}[\mkbibparens]{\parencite}% 208 {\multicitedelim}% 209 \DeclareMultiCiteCommand{\footcites}[\mkbibfootnote]{\footcite}% 210 {\multicitedelim}% 211 \DeclareMultiCiteCommand{\textcites}{\textcite}{\multicitedelim}%

<span id="page-38-25"></span>Jupdidu, das war's! :)

#### <span id="page-39-2"></span><span id="page-39-0"></span>7.3 geschichtsfrkldoc.sty

Diese Datei hat nicht wirklich viel mit biblatex zu tun sondern dient eher der Erstellung dieser Dokumentation: docstrip erlaubt für gewöhnlich nur zwischen macros und environments zu unterscheiden, das nutzt hier aber recht wenig, da wir es vor allem mit bibmacros und jede Menge bools zu tun haben. Diese unterscheiden sich syntaktisch so sehr von den "konventionellen" LATEX-Befehlen, dass der von docstrip generierte Index nicht mehr sonderlich sinnvoll ist. Das wird durch dieses Paket zumindest zum Teil behoben.

Genauer: Zumindest bei allen Vorkommen von \usebibmacro wird nun ein zu dem bibmacro gehöriger Indexeintrag erstellt (also nicht nur einer für \usebibmacro), genauso bei jedem \ifbool einer für den zugehörigen bool. Die "name formats" und "field formats" werden bisher nur bei der Definition, nicht beim Vorkommen, erkannt (die müsste man ja irgendwie aus den optionalen Argumenten von Befehlen wir \printfield rausfischen und das macht keinen Spaß ...). Das ist sicherlich noch nicht perfekt aber zumindest ein Anfang :)

Kommentare und Verbesserungsvorschläge sind natürlich wieder erwünscht. Zu bemerken wäre noch, dass – zumindest die interessanten Teile diese Codes – von David Carlisle<sup>[2](#page-39-1)</sup> stammen.

```
212 \ProvidesPackage{geschichtsfrkldoc.sty}
213
214 %%%%%%%%%%%%%%%%%%%%%%%%%%
215 %% This code is curtesy of David Carlisle
216 %% http://tex.stackexchange.com/questions/49850/indexing-macros-without-a-leading-backslash-i
217 %%%%%%%%%%%%%%%%%%%%%%%%%%
218
219 \def\bibmacro{\def\macro@type{bibmacro}\environment}
220 \let\endbibmacro\endenvironment
221222 \def\bibbool{\def\macro@type{bibbool}\environment}
223 \let\endbibbool\endenvironment
224
225 \def\BibliographyOption{\def\macro@type{bibliography option}\environment}
226 \let\endBibliographyOption\endenvironment
227
228 \def\BibliographyDriver{\def\macro@type{bibliography driver}\environment}
229 \let\endBibliographyDriver\endenvironment
230
231 \def\EntryOption{\def\macro@type{entry option}\environment}
232 \let\endEntryOption\endenvironment
233
234 \def\FieldFormat{\def\macro@type{field format}\environment}
235 \let\endFieldFormat\endenvironment
236
237 \def\NameFormat{\def\macro@type{name format}\environment}
238 \let\endNameFormat\endenvironment
239
240 \def\macro@type{environment}%% default
```
<span id="page-39-11"></span><span id="page-39-10"></span><span id="page-39-9"></span><span id="page-39-6"></span><span id="page-39-4"></span><span id="page-39-3"></span><span id="page-39-1"></span><sup>2</sup>Siehe dazu [http://tex.stackexchange.com/questions/49850/](http://tex.stackexchange.com/questions/49850/indexing-macros-without-a-leading-backslash-in-a-dtx-file) [indexing-macros-without-a-leading-backslash-in-a-dtx-file](http://tex.stackexchange.com/questions/49850/indexing-macros-without-a-leading-backslash-in-a-dtx-file).

```
242 \def\macro@finish{%
243 \macro@namepart
244 \ifx\macro@namepart\xbegin
245 \def\macro@type{environment}%
246 \else\ifx\macro@namepart\xifbool
247 \def\macro@type{bibbool}%
248 \let\macro@namepart\xbegin
249 \else\ifx\macro@namepart\xusebibmacro
250 \def\macro@type{bibmacro}%
251 \let\macro@namepart\xbegin
252 \ifmmode \big\vert\else 252 \filfiling 1
253 \ifx\macro@namepart\xbegin
254 \expandafter\macro@grabname
255 \else
256 \ifx\macro@namepart\xend
257 \else
258 \ifnot@excluded
259 \edef\@tempa{\noexpand\SpecialIndex{\bslash\macro@namepart}}%
260 \@tempa \fi
261 \{fi\}262
263 \def\xbegin{begin}
264 \def\xifbool{ifbool}
265 \def\xusebibmacro{usebibmacro}
266 \def\xend{end}
267 \begingroup
268 \lccode'\('\{
269 \lccode'\)'\}
270 \lowercase{\endgroup
271 \def\macro@grabname\fi(#1){%
272 (#1)%
273 \SpecialxEnvUseIndex\macro@type{#1}%
274 }
275 }
276
277 \def\SpecialxEnvUseIndex#1{%
278 \expandafter\SpecialxxEnvUseIndex\expandafter{#1}}
279
280 \def\SpecialxxEnvUseIndex#1#2{\@bsphack
281 \special@index{#2\actualchar{\string\ttfamily\space#2}
282 (#1)}%
283 \special@index{#1s:\levelchar#2\actualchar{\string\ttfamily\space#2}}\@esphack}
284
285 \def\SpecialMainEnvIndex{%
286 \expandafter\SpecialMainxEnvIndex\expandafter{\macro@type}}
287
288 \def\SpecialMainxEnvIndex#1#2{\@bsphack\special@index{%
289 \text{#2\actualchar}290 {\scriptsize\{ \string \tt{amily}\space space \#2 \}}291 (41)%
292 \encapchar main}%
293 \special@index{#1s:\levelchar#2\actualchar{%
294 \string\ttfamily\space#2}\encapchar
```

```
295 main}\@esphack}
296
297 \def\DescribeBibBool{%
298 \leavevmode\@bsphack\begingroup\MakePrivateLetters
299 \def\macro@type{bibbool}\begingroup\Describe@Env}
300
301 \def\DescribeBibMacro{%
302 \leavevmode\@bsphack\begingroup\MakePrivateLetters
303 \def\macro@type{bibmacro}\begingroup\Describe@Env}
304
305 \def\DescribeBibEnv{%
306 \leavevmode\@bsphack\begingroup\MakePrivateLetters
307 \def\macro@type{environment}\begingroup\Describe@Env}
308
309 \def\DescribeBibOption{%
310 \leavevmode\@bsphack\begingroup\MakePrivateLetters
311 \def\macro@type{bibliography option}\begingroup\Describe@Env}
312
313 \def\DescribeBibDriver{%
314 \leavevmode\@bsphack\begingroup\MakePrivateLetters
315 \def\macro@type{bibliography driver}\begingroup\Describe@Env}
316
317 \def\DescribeBibField{%
318 \leavevmode\@bsphack\begingroup\MakePrivateLetters
319 \def\macro@type{field}\begingroup\Describe@Env}
320
321 \def\DescribeEntryOption{%
322 \leavevmode\@bsphack\begingroup\MakePrivateLetters
323 \def\macro@type{entry option}\begingroup\Describe@Env}
324
325 \def\Describe@Env#1{\endgroup
326 \marginpar{\raggedleft\PrintDescribeEnv{#1}}%
327 \SpecialEnvIndex{#1}\endgroup\@esphack\ignorespaces}
328
329 \def\SpecialEnvIndex{%
330 \expandafter\SpecialxEnvIndex\expandafter{\macro@type}}
331
332 \def\SpecialxEnvIndex#1#2{\@bsphack
333 \index{#2\actualchar{\string\ttfamily\space#2}
334 (#1)\encapchar usage}%
335 \index{#1s:\levelchar#2\actualchar{\string\ttfamily\space#2}\encapchar
336 usage}\@esphack}
```
## <span id="page-41-19"></span><span id="page-41-18"></span><span id="page-41-17"></span><span id="page-41-16"></span><span id="page-41-9"></span><span id="page-41-8"></span><span id="page-41-7"></span><span id="page-41-0"></span>Change History

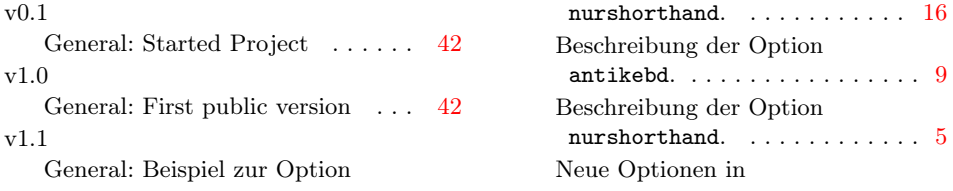

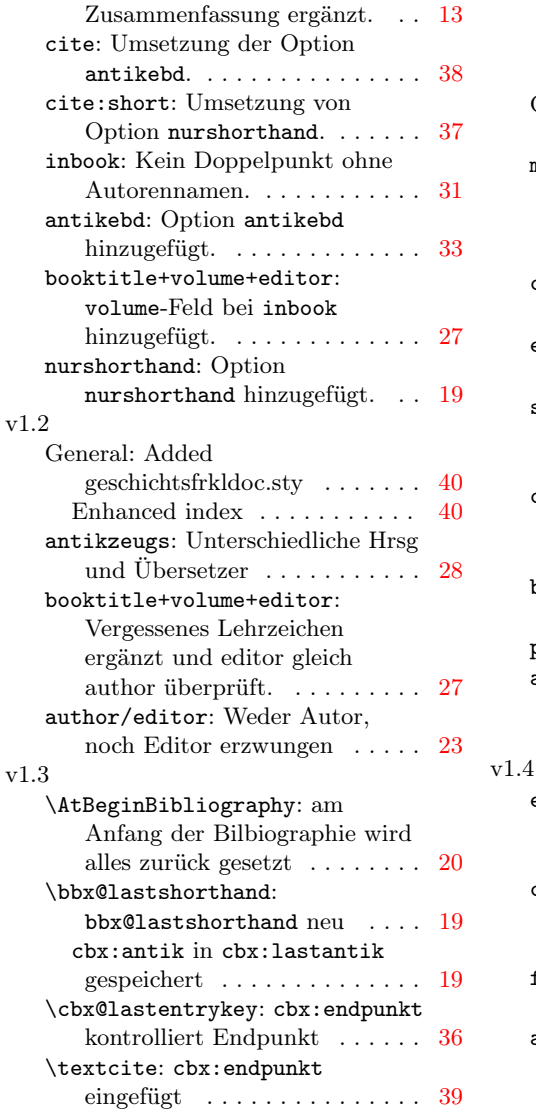

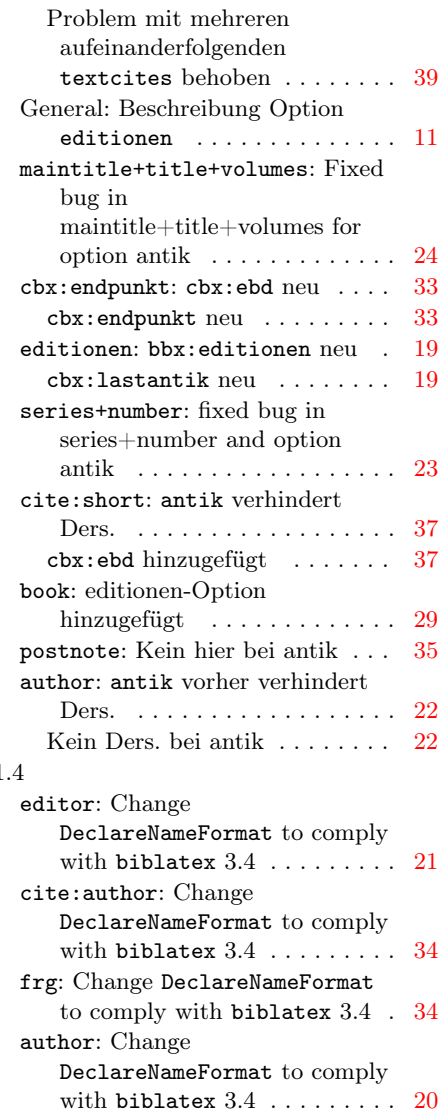

# Index

Numbers written in italic refer to the page where the corresponding entry is described; numbers underlined refer to the code line of the definition; numbers in roman refer to the code lines where the entry is used. Please refer to [section 7.3](#page-39-0) to see how we tried to incorporate the biblatex specific commands into this index.

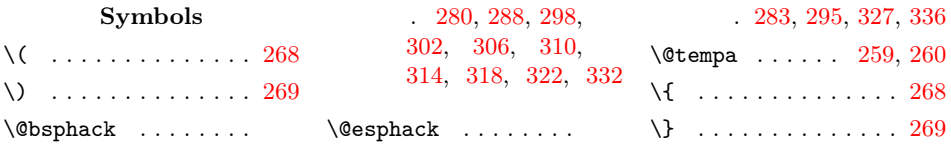

A  $\atop \text{actualchar}$  [281,](#page-40-6) [283,](#page-40-3) [289,](#page-40-7) [293,](#page-40-8) [333,](#page-0-0) [335](#page-0-0) \addcolon . . [73,](#page-19-1) [145,](#page-22-1) [146,](#page-36-1) [186,](#page-24-0) [196,](#page-24-1) [252,](#page-26-1) [310,](#page-28-1) [330,](#page-28-2) [332,](#page-28-3) [361,](#page-29-0) [392,](#page-30-1) [415](#page-30-2) \addcomma . . . [65,](#page-33-1) [67,](#page-33-2) [74,](#page-19-2) [82,](#page-20-1) [95,](#page-20-2) [103,](#page-21-1) [146,](#page-22-2) [183,](#page-23-1) [228,](#page-25-0) [229,](#page-25-1) [289,](#page-27-1) [301,](#page-27-2) [304](#page-27-3)  $\addot$ . . . . . . [102,](#page-34-1) [126,](#page-35-1) [144,](#page-0-0) [160,](#page-37-1) [164,](#page-37-2) [165,](#page-37-3) [262,](#page-26-2) [273,](#page-26-3) [296,](#page-27-4) [297,](#page-27-5) [300,](#page-27-6) [302,](#page-27-7) [341,](#page-29-1) [414](#page-30-3) addendum (bibmacro) .  $\ldots$  [231,](#page-25-2) [347,](#page-29-2) [377](#page-30-4) \addnbspace . . . . . . . . . [58,](#page-0-0) [76,](#page-19-3) [106,](#page-21-2) [108](#page-21-3)  $\ad{\text{period}} \ldots$  [72,](#page-19-4) [94,](#page-34-2) [95,](#page-34-3) [107,](#page-35-2) [320,](#page-28-4) [351,](#page-29-3) [381,](#page-30-5) [404,](#page-30-6) [425](#page-31-1)  $\ad^{semicolon} \ldots 55$  $\ad^{semicolon} \ldots 55$ \addspace [53,](#page-33-4) [55,](#page-33-3) [58,](#page-0-0) [62,](#page-33-5) [67,](#page-33-2) [72,](#page-19-4) [73,](#page-19-1) [74,](#page-19-2) [76,](#page-33-6) [80,](#page-0-0) [81,](#page-0-0) [86,](#page-20-3) [88,](#page-34-4) [91,](#page-0-0) [92,](#page-20-4) [92,](#page-0-0) [95,](#page-20-2) [97,](#page-20-5) [101,](#page-21-4) [102,](#page-34-1) [106,](#page-21-2) [111,](#page-21-5) [125,](#page-35-3) [126,](#page-35-1) [137,](#page-22-3) [144,](#page-0-0) [145,](#page-22-1) [146,](#page-22-2) [146,](#page-36-1) [148,](#page-36-2) [151,](#page-0-0) [160,](#page-37-1) [164,](#page-37-2) [165,](#page-37-3) [169,](#page-23-2) [171,](#page-23-3) [183,](#page-23-1) [185,](#page-0-0) [186,](#page-24-0) [194,](#page-0-0) [195,](#page-24-2) [196,](#page-24-1) [224,](#page-25-3) [226,](#page-25-4) [228,](#page-25-0) [229,](#page-25-1) [233,](#page-25-5) [243,](#page-26-4) [250,](#page-26-5) [251,](#page-26-6) [252,](#page-26-1) [255,](#page-26-7) [260,](#page-26-8) [262,](#page-26-2) [263,](#page-26-9) [273,](#page-26-3) [275,](#page-26-10) [280,](#page-27-8) [289,](#page-27-1) [296,](#page-27-4) [297,](#page-27-5) [300,](#page-27-6) [301,](#page-27-2) [302,](#page-27-7) [304,](#page-27-3) [310,](#page-28-1) [318,](#page-28-5) [320,](#page-28-4) [332,](#page-28-3) [334,](#page-28-6) [341,](#page-29-1) [343,](#page-29-4) [346,](#page-29-5) [349,](#page-29-6) [351,](#page-29-3) [361,](#page-29-0) [366,](#page-29-7) [372,](#page-29-8) [376,](#page-29-9) [379,](#page-30-7) [381,](#page-30-5) [392,](#page-30-1) [397,](#page-30-8) [402,](#page-30-9) [404,](#page-30-6) [413,](#page-30-10) [415,](#page-30-2) [423,](#page-31-2) [425](#page-31-1) antik (entry option)  $9, 26$  $9, 26$ antikebd (bibliography

option)  $\ldots$  9, [13](#page-31-3) antikzeugs (bibmacro) . . . . . . . . .  $286, 339$  $286, 339$  $286, 339$ article (bibliography driver) . . . 6, [306](#page-27-10)  $\Lambda t$ BeginBibliography  $51$ \AtBeginDocument . [5,](#page-17-2) [39](#page-32-1) author (bibmacro) .. . . . . [119,](#page-21-6) [138,](#page-22-4) [309,](#page-28-7) [359,](#page-29-11) [391,](#page-30-11) [412](#page-30-12) author (name format)  $77$ author/editor (bibmacro) . . . .  $127, 331$  $127, 331$  $127, 331$ \autorenschiftart . [75](#page-19-6) \autorenschriftart . . . . . . . . [13](#page-12-3), [75,](#page-19-7) [79](#page-20-6) \autorentrennzeichen  $\ldots$  . . . . [13](#page-12-4),  $\frac{75}{6}$ , [86](#page-20-3) B bbx:diss (bibbool) [26,](#page-18-1) [340](#page-29-12) bbx:editionen (bibbool)  $\ldots \ldots 328$  $\ldots \ldots 328$ bbx:editorders (bibbool)  $\ldots \ldots 12$  $\ldots \ldots 12$ bbx:hrsg (bibbool)  $12, 245$  $12, 245$  $12, 245$ bbx:jahrreihe (bibbool)  $\ldots$   $\frac{12}{2}$ [335,](#page-28-10) [344,](#page-29-13) [367,](#page-29-14) [371](#page-29-15) bbx:maintitleebd (bibbool)  $\ldots$  [12](#page-17-3) bbx:nurinit (bibbool) [12,](#page-17-3) [39,](#page-32-1) [83,](#page-20-7) [91,](#page-0-0) [104](#page-0-0) \bbx@lasteditor . . .  $\ldots$  [43,](#page-18-2) [52,](#page-19-9) [247,](#page-26-12) [265](#page-26-13) \bbx@lasthash . . . . .  $\ldots$  [43,](#page-18-3) [53,](#page-19-10) [121,](#page-21-8) [132](#page-22-5) \bbx@lastmaintitle . . . . . . . [43,](#page-18-4) [54,](#page-19-11) [204](#page-24-3) \bbx@lastshorthand . . . . . . . [43,](#page-18-5) [55,](#page-19-12) [329](#page-28-11) begentry (bibmacro) . . . . . . . . . [308,](#page-28-12) [327,](#page-28-13) [358,](#page-29-16) [390,](#page-30-13) [411](#page-30-14) \begingroup [267,](#page-0-0) [298,](#page-41-2) [299,](#page-0-0) [302,](#page-41-3) [303,](#page-0-0) [306,](#page-41-4) [307,](#page-0-0) [310,](#page-41-5)

[311,](#page-0-0) [314,](#page-41-6) [315,](#page-0-0) [318,](#page-41-7) [319,](#page-0-0) [322,](#page-41-8) [323](#page-0-0)  $\bibbool$  . . . . . . . . [222](#page-0-0) bibbools:

bbx:diss  $\ldots$  [26,](#page-18-1) [340](#page-29-12) bbx:editionen . . [328](#page-28-9) bbx:editorders . [12](#page-17-3)

bbx:hrsg  $\ldots$  [12,](#page-17-3) [245](#page-26-11) bbx: jahrreihe  $12$ , [335,](#page-28-10) [344,](#page-29-13) [367,](#page-29-14) [371](#page-29-15) bbx:maintitleebd  $12$ bbx:nurinit . . . . [12,](#page-17-3) [39,](#page-32-1) [83,](#page-20-7) [91,](#page-0-0) [104](#page-0-0)  $\texttt{cbx:antik}$  ... [26,](#page-18-1) [48,](#page-18-6) [90,](#page-34-5) [141,](#page-22-6) [182,](#page-23-4) [338](#page-29-17)  $\texttt{cbx:antikebd}$  ...  $13$  $\mathtt{cbx:ebd}$  .......  $\underline{41}$  $\underline{41}$  $\underline{41}$ cbx:endpunkt . . .  $\frac{41}{107}$ , [203,](#page-38-1) [204](#page-38-2) cbx:fnverweise .  $\ldots \ldots \ldots$  [13,](#page-31-3) [124](#page-35-4) cbx: frg  $\ldots$  .  $26$ , [91](#page-0-0) cbx:frgantik ... [26](#page-18-1) cbx:ibidpages  $. 13$  $. 13$ cbx:jahrkeineklammern  $\ldots \ldots \ldots \quad \underline{13}, 130$  $\ldots \ldots \ldots \quad \underline{13}, 130$  $\texttt{cbx:lastantik}$  .  $26$ cbx:mitjahr .  $13, 148$  $13, 148$  $13, 148$ cbx:mits . . . [13,](#page-31-3) [102](#page-34-1) cbx:mitvn . . . . [13,](#page-31-3) [64](#page-33-7) cbx:neueseitevollzitat . . . . . . . . . . . . [13](#page-31-3) cbx:nurinit . . . .  $\ldots \ldots \frac{36}{66}$ , [66,](#page-33-8) [67](#page-33-2) cbx:nurshorthand . . . . . . . . [38,](#page-18-7) [138](#page-36-3) cbx:seen  $\ldots$  [12](#page-31-4)  $\texttt{cbx:urkunde}$  .  $\frac{38}{170}$  $\frac{38}{170}$  $\frac{38}{170}$  $\bb{b}$  . . . . . . . . . [329](#page-28-11) \bibhyperlink ..... [169](#page-37-5) \bibhyperref [155,](#page-37-6) [163,](#page-0-0) [175](#page-37-7) \bibhypertarget ... [174](#page-37-8) bibindex (bibmacro) . . . . . . . . . [307,](#page-28-14) [326,](#page-28-15) [357,](#page-29-18) [389,](#page-30-15) [410](#page-30-16) bibliography drivers: article  $\ldots$  . 6, [306](#page-27-10) book . . . . . . . .  $3, 325$  $3, 325$ collection  $\ldots$  5, [386](#page-30-17) inbook  $\ldots \ldots 5, 356$  $\ldots \ldots 5, 356$ incollection . 6, [386](#page-30-17) inreference .. 7, [388](#page-30-18) review . . . . . . 7, [409](#page-30-19) bibliography options: antikebd  $\ldots$  . . . . 9, [13](#page-31-3) citeinit  $\ldots \ldots \quad 4$ editorders  $\ldots$  6, [12](#page-17-3) fnverweise  $\ldots$  5, [13](#page-31-3) geschichtsfrkl . . 2 hrsg  $\ldots \ldots \ldots 6, 12$  $\ldots \ldots \ldots 6, 12$ 

ibidpages  $\ldots$  .  $\ldots$  4, [13](#page-31-3)

```
jahrkeineklammern
      13</u>
   jahrreihe \ldots . 4, 12maintitleebd \therefore12
   mitjahr \ldots . . . . 4, 13}{1}mits \ldots \ldots \ldots 4, 13}{2}mitvn \ldots \ldots \ldots13
   neueseitevollzitat
      13}nurinit 12\BibliographyDriver 228
\BibliographyOption 225
\BibliographyWarning
      . . . . . . . . . . . 130
219
bibmacros:
   addendum 231, 347, 377
   antikzeugs . 286,339author . 119, 138,
      309, 359, 391, 412
   author/editor . .
      . . . . . . . . . 127,331308,
      327, 358, 390, 411
   307,<br>326, 357, 389, 410
       326, 357, 389, 410
   booktitle+volume+editor
\begin{array}{ccc}\n 020, & 001, & 005, & 110 \\
 \hline\n 115, & 117, & 127\n \end{array}. . . . . . . . 238, 365
   cite \dots \dots152,
      185, 190, 195, 200
   cite: name \ldots \frac{111}{111}145
   cite:short . 133,173cite:title . . . . .
      \ldots118,147,172
   cite: year \ldots 149}citeindex . . . . . .
      . 185, 190, 195, 200
   323,
      354, 384, 407, 428
   fnverweis \ldots 150}in: \dots \dots116,
      313, 364, 395, 418
   158,168
   journal+number+year
      \ldots167,314,419
   location+edition+year
      \ldots222,342,370
   maintitle 187, 189,
      200, 240, 253, 258
   maintitle+title+volumes
      . . . . . . . . 176, 333
   pages ..... <u>174</u>,
       316, 375, 400, 421
                                postnote ... 77
                                  187,192,197,
                                prenote \ldots 73
                                  184,189,194,
                                refmaintitle 278reftitle \therefore 271
                                reztitle \therefore 282
                                savestuff . . . . . .
                                series+number ..
                                   . . . . . . . . 140,
                                signatur 235, 321352,382,405,title \ldots . 120275,284,311,
                                url+urldate 319
                                   350,380,403,
                                165,172,
                            \bibnamedash . . . . . .
                                   \frac{113}{125}125,135,
                            \binom{\text{obs}}{1}.
                            \big\{\n  <i>bibsentence</i> \ldots \ldots252,255,260,
                            book (bibliography dri-
                                   ver) \ldots . \beta,
                            booksubtitle (field for-
                                   \text{mat}) . . . . . . .
                            booktitle (field for-
                            booktitle+volume+edi
                                   (bibmacro) 238\boldsymbol{\lambda}49,56,
                            \booltrue ........
                            brackets (field format)
                            \bslashslash . . . . . . . . . .
                            cbx:antik (bibbool) .
                                  . . . . . . . . . 26,
                                   48,90,141,182,
                           cbx:antikebd (bib-
                            41}
```
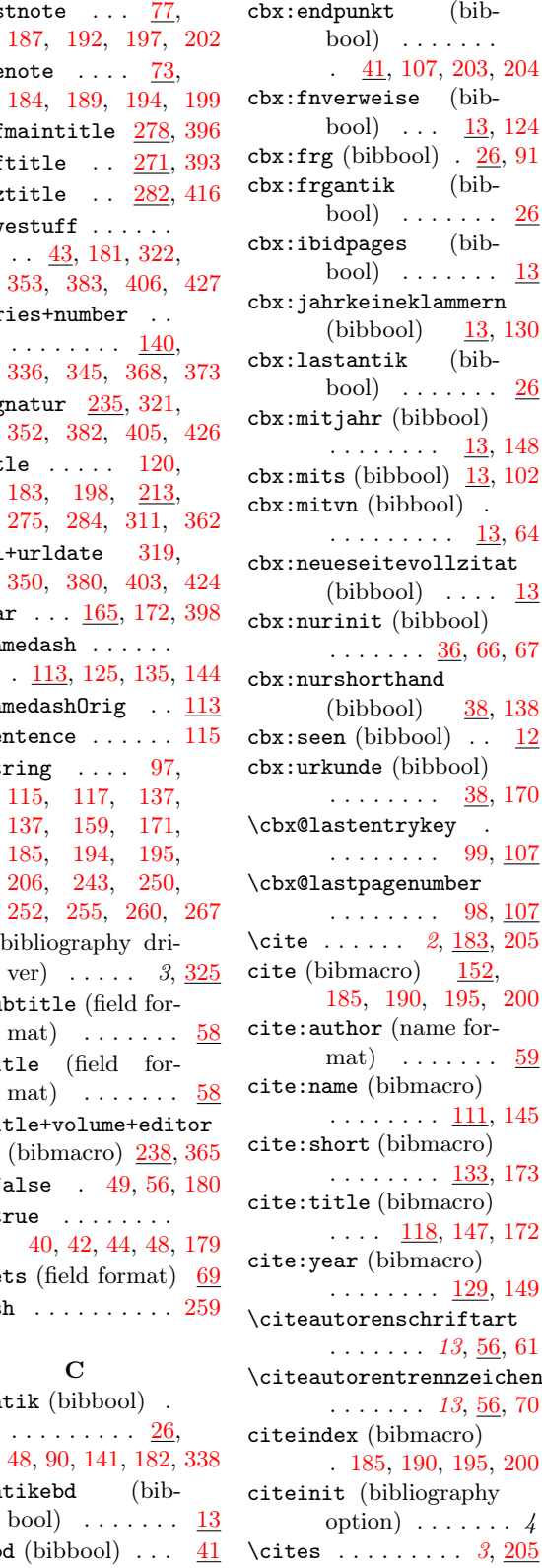

C

 $\ldots$  [43,](#page-18-8) [181,](#page-38-15) 322 [353,](#page-29-26) [383,](#page-30-29) [406,](#page-30-30)

[336,](#page-28-23) [345,](#page-29-27) [368,](#page-29-28)

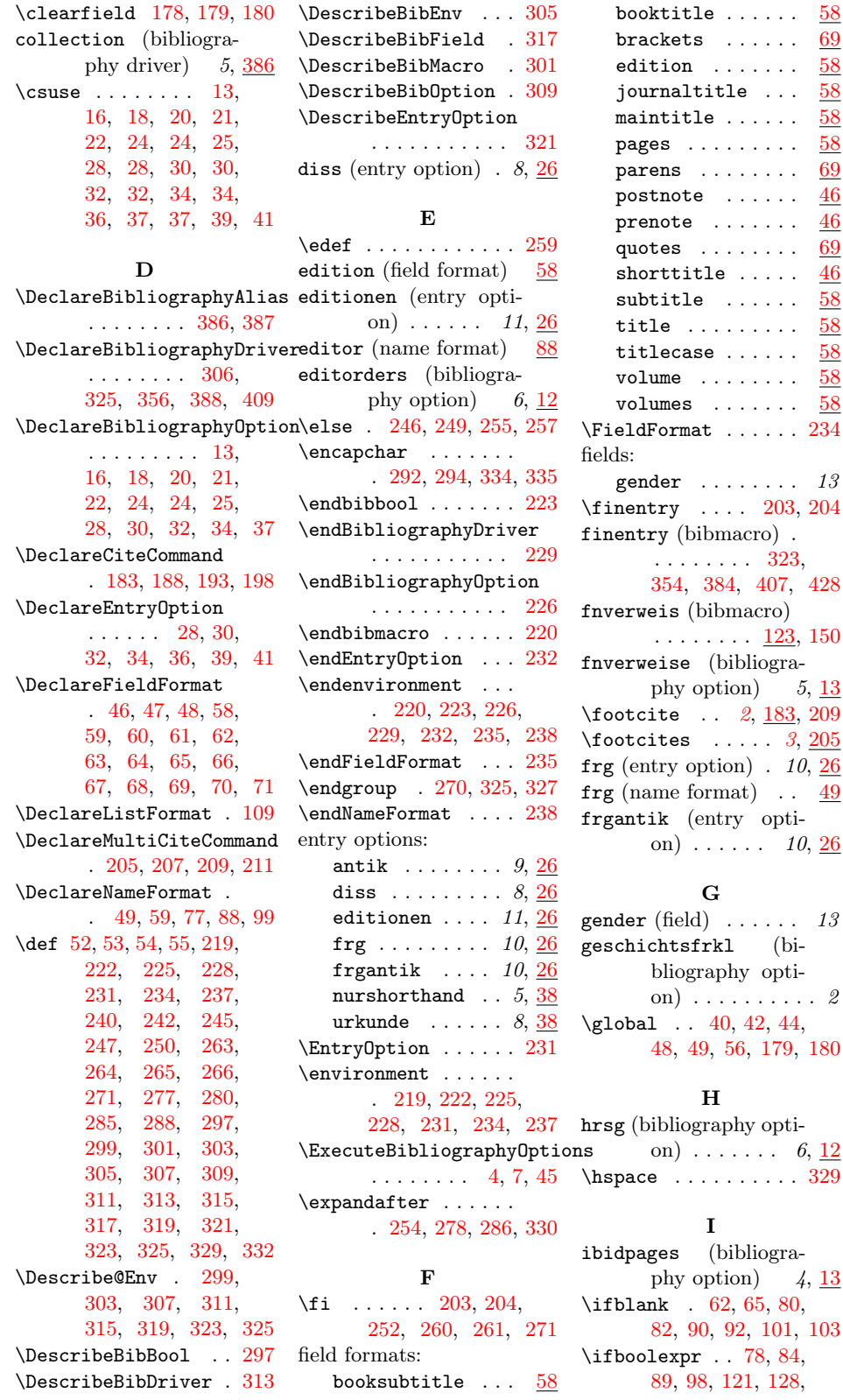

. . . . . . . .  $\underline{58}$  $\underline{58}$  $\underline{58}$  $\text{title} \dots \underline{58}$  $\text{title} \dots \underline{58}$  $\text{title} \dots \underline{58}$ e . . . . . .  $\frac{58}{9}$  $\frac{58}{9}$  $\frac{58}{9}$ . . . . . . . . . [58](#page-19-13) . . . . . . . . <u>[69](#page-19-15)</u>  $\cdots \cdots$  . [46](#page-32-13)  $\cdots \cdots$  . [46](#page-32-13) . . . . . . . . . [69](#page-19-15) :le  $\dots$  .  $\frac{46}{ }$  $\frac{46}{ }$  $\frac{46}{ }$  $\ldots \ldots$  .  $\frac{58}{2}$  $\frac{58}{2}$  $\frac{58}{2}$ title . . . . . . . [58](#page-19-13)  $\mathbf{se}$  . . . . . . .  $\underline{58}$  $\underline{58}$  $\underline{58}$ . . . . . . . . . [58](#page-19-13) volumes ....... <u>[58](#page-19-13)</u>  $\left\{\text{FiedFormat } \ldots \ldots \quad 234\right\}$  $\left\{\text{FiedFormat } \ldots \ldots \quad 234\right\}$  $\left\{\text{FiedFormat } \ldots \ldots \quad 234\right\}$ gender  $\ldots \ldots \ldots$  15 \finentry .... [203,](#page-38-1) [204](#page-38-2) ibmacro). . . . . . . . . [323,](#page-28-17) [354,](#page-29-21) [384,](#page-30-20) [407,](#page-30-21) [428](#page-0-0) bibmacro)  $\ldots$  .  $\frac{123}{123}$ , [150](#page-36-8)  $(bibliogra$ phion)  $5, 13$  $5, 13$  $\therefore$  [2](#page-1-2), [183,](#page-38-26) [209](#page-0-0) \footcites .....  $3, 205$  $3, 205$  $3, 205$ frg (entry option) .  $10, \underline{26}$  $10, \underline{26}$  $10, \underline{26}$  $format)$  . . [49](#page-32-12) entry opti- $\ldots$  . 10, [26](#page-18-1) G

 $\cdots \cdots$  . [69](#page-19-15)

 $g(x)$  . . . . . . 13  $\overleftrightarrow{r}$ kl (biraphy option) . . . . . . . . . . 2  $40, 42, 44,$  $40, 42, 44,$  $40, 42, 44,$  $40, 42, 44,$  $40, 42, 44,$ [48,](#page-18-6) [49,](#page-18-9) [56,](#page-19-14) [179,](#page-38-17) [180](#page-38-16)

#### H

raphy option)  $\ldots \ldots 6, 12$  $\ldots \ldots 6, 12$  $\hbox{\tt hspace}$  . . . . . . . . . . [329](#page-28-11)

> $(bibliogra$ pption)  $4, \underline{13}$  $4, \underline{13}$  $4, \underline{13}$  $\overline{62, 65, 80}$  $\overline{62, 65, 80}$  $\overline{62, 65, 80}$  $\overline{62, 65, 80}$  $\overline{62, 65, 80}$ , [82,](#page-20-1) [90,](#page-20-10) [92,](#page-20-4) [101,](#page-21-4) [103](#page-21-1)  $\ldots 78, 84,$  $\ldots 78, 84,$  $\ldots 78, 84,$  $\ldots 78, 84,$ 8, [121,](#page-21-8) [128,](#page-0-0)

[132,](#page-22-5) [134,](#page-36-10) [140,](#page-36-11) [153,](#page-37-11) [154,](#page-37-12) [156,](#page-0-0) [201,](#page-24-10) [203,](#page-24-11) [214,](#page-25-9) [246,](#page-26-20) [264,](#page-26-21) [291,](#page-27-13) [293](#page-27-14) \ifcitation . . . . . . . . [124,](#page-21-14) [134,](#page-22-10) [317,](#page-28-29) [348,](#page-29-34) [378,](#page-30-39) [401,](#page-30-40) [422](#page-31-8) \ifciteibid [134,](#page-36-10) [157,](#page-0-0) [171](#page-37-10) \ifciteidem ....... [140](#page-36-11) \ifciteseen . . . [169,](#page-37-5) [179](#page-38-17) \iffieldequals [98,](#page-34-6) [99,](#page-0-0) [121,](#page-21-8) [132,](#page-22-5) [204,](#page-24-3) [329](#page-28-11) \iffieldint .......  $225$ \iffieldsequal .... [177](#page-23-14) \iffieldundef .. [74,](#page-0-0) [83,](#page-34-10) [85,](#page-34-11) [119,](#page-35-12) [142,](#page-22-11) [143,](#page-22-12) [148,](#page-22-13) [159,](#page-23-15) [166,](#page-23-6) [181,](#page-23-16) [184,](#page-24-12) [191,](#page-24-13) [192,](#page-24-14) [198,](#page-24-7) [201,](#page-24-10) [202,](#page-24-15) [214,](#page-25-9) [215,](#page-25-11) [224,](#page-25-3) [232,](#page-25-12) [236,](#page-25-13) [242,](#page-26-22) [254,](#page-0-0) [259,](#page-26-23) [272,](#page-26-24) [276,](#page-26-25) [279](#page-27-15) \iffirstonpage . . . .  $\ldots$  [100,](#page-0-0) 122 [133,](#page-22-14) [136,](#page-0-0) [143,](#page-36-12) [158,](#page-37-13) [205,](#page-24-16) [249,](#page-26-26) [266](#page-0-0) \iffootnote ....... [176](#page-37-14) \iflistundef ...... [287](#page-0-0) \ifnameequals . [247,](#page-26-12) [265](#page-26-13) \ifnamesequal . [248,](#page-26-27) [295](#page-27-16) \ifnameundef . . . . . . . . [93,](#page-34-12) [112,](#page-35-13) [113,](#page-35-14) [120,](#page-0-0) [128,](#page-0-0) [129,](#page-22-15) [239,](#page-26-28) [291,](#page-27-13) [292,](#page-27-17) [293,](#page-27-14) [294,](#page-27-18) [298,](#page-27-19) [360](#page-29-35) \ifnot@excluded ... [258](#page-40-27) \ifnum . . . . . . . [203,](#page-38-1) [204](#page-38-2)  $\iint number 1.111 \cdot 94.96$  $\iint number 1.111 \cdot 94.96$ \ifthenelse . . . . . . . [52,](#page-33-16) [69,](#page-33-17) [85,](#page-20-12) [105,](#page-21-16) [110](#page-21-17) \ifx [244,](#page-40-28) [246,](#page-40-18) [249,](#page-40-19) [253,](#page-40-29) [256](#page-40-30) \ignorespaces ..... [327](#page-41-9) in: (bibmacro) . [116,](#page-21-9) [313,](#page-28-18) [364,](#page-29-22) [395,](#page-30-22) [418](#page-30-23) inbook (bibliography driver)  $\ldots$  5, [356](#page-29-19) incollection (biblio-<br>graphy drigraphy ver)  $\ldots$  . 6, [386](#page-30-17) \index . . . . . . . [333,](#page-0-0) [335](#page-0-0) inreference (bibliography driver)  $7, 388$  $7, 388$ \intitlepunct . . [72,](#page-19-30) [117](#page-21-13)

[175,](#page-23-7) [212,](#page-24-8) [221,](#page-25-7) [288,](#page-27-20) [297,](#page-27-5) [300,](#page-27-6) [302](#page-27-7) J jahrkeineklammern (bibliography option)  $\ldots$  4, [13](#page-31-3) jahrreihe (bibliography option)  $4, 12$  $4, 12$ journal (bibmacro) . . . . . . . . . [158,](#page-0-0) [168](#page-23-5) journal+number+year (bibmacro) . . .  $\ldots$   $\frac{167}{314}$ , [419](#page-30-24) journaltitle (field format)  $\ldots \ldots \frac{58}{58}$  $\ldots \ldots \frac{58}{58}$  $\ldots \ldots \frac{58}{58}$ L \label . . . . . . . . . . [176](#page-37-14) \lccode ..... [268,](#page-40-0) [269](#page-0-0) \leavevmode . . . . . . . . [298,](#page-41-2) [302,](#page-41-3) [306,](#page-41-4) [310,](#page-41-5) [314,](#page-41-6) [318,](#page-41-7) [322](#page-41-8) \let . . [113,](#page-21-18) [220,](#page-39-8) [223,](#page-39-5) [226,](#page-39-7) [229,](#page-39-6) [232,](#page-39-9) [235,](#page-39-10) [238,](#page-39-11) [248,](#page-40-31) [251](#page-40-32) \levelchar [283,](#page-40-3) [293,](#page-40-8) [335](#page-0-0) location+edition+year (bibmacro) . . .  $\ldots$  [222,](#page-25-7) [342,](#page-29-23) [370](#page-29-24) \lowercase ....... [270](#page-0-0) M \macro@finish ..... [242](#page-40-9) \macro@grabname [254,](#page-40-23) [271](#page-0-0) \macro@namepart . . .  $\ldots$  [243,](#page-40-33) [244,](#page-40-28) [246,](#page-40-18) [248,](#page-40-31) [249,](#page-40-19) [251,](#page-40-32) [253,](#page-40-29) [256,](#page-40-30) [259](#page-40-4) \macro@type [219,](#page-0-0) [222,](#page-0-0) [225,](#page-0-0) [228,](#page-0-0) [231,](#page-0-0) [234,](#page-0-0) [237,](#page-39-3) [240,](#page-39-4) [245,](#page-40-10) [247,](#page-40-11) [250,](#page-40-12) [273,](#page-40-34) [286,](#page-0-0) [299,](#page-0-0) [303,](#page-0-0) [307,](#page-0-0) [311,](#page-0-0) [315,](#page-0-0) [319,](#page-0-0) [323,](#page-0-0) [330](#page-41-19) maintitle (bibmacro) . . . . [187,](#page-24-4) [189,](#page-24-5) [200,](#page-24-6) [240,](#page-26-14) [253,](#page-26-15) [258](#page-26-16) maintitle (field format)  $\ldots \ldots \frac{58}{58}$  $\ldots \ldots \frac{58}{58}$  $\ldots \ldots \frac{58}{58}$ maintitle+title+volumes (bibmacro) [176,](#page-23-7) [333](#page-28-20)

\isdot ... [46,](#page-32-11) [71,](#page-33-18) [84,](#page-20-13) [126,](#page-21-7) [136,](#page-22-16) [137,](#page-0-0)

maintitleebd (bibliography option)  $\ldots \ldots$  6, [12](#page-17-3) \MakePrivateLetters . [298,](#page-41-2) [302,](#page-41-3) [306,](#page-41-4) [310,](#page-41-5) [314,](#page-41-6) [318,](#page-41-7) [322](#page-41-8) \marginpar . . . . . . . [326](#page-0-0) mitjahr (bibliography option)  $\ldots$  4,  $\frac{13}{2}$  $\frac{13}{2}$  $\frac{13}{2}$ mits (bibliography option)  $\ldots \ldots$  4, [13](#page-31-3) mitvn (bibliography option)  $\ldots$  4,  $\frac{13}{2}$  $\frac{13}{2}$  $\frac{13}{2}$  $\hbox{\tt Mkbibbrackets} \dots$  . . . . [70](#page-19-27)  $\label{eq:thm:ell} $$\mkbibfootnote \dots.$ . [183,](#page-38-21) [193,](#page-38-23) [205,](#page-38-19) [209](#page-0-0) \mkbibparens [69,](#page-19-26) [188,](#page-38-22) [207](#page-38-25) \mkbibquote . . . . . . . [71](#page-19-28) \mkbibsuperscript . [227](#page-25-14) \multicitedelim . . .  $\cdots$  . [55,](#page-33-19) [186,](#page-38-28) [191,](#page-38-29) [196,](#page-38-30) [201,](#page-38-31) [206,](#page-38-32) [208,](#page-0-0) [210,](#page-0-0) [211](#page-0-0)

#### N

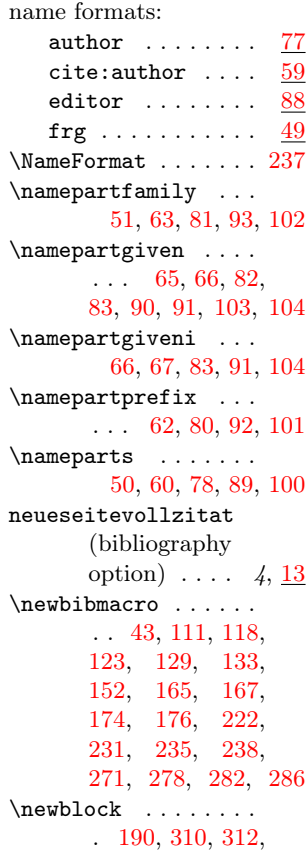

[315,](#page-28-31) [332,](#page-28-3) [337,](#page-28-32) [361,](#page-29-0) [363,](#page-29-36) [369,](#page-29-37) [374,](#page-29-38) [392,](#page-30-1) [394,](#page-30-41) [399,](#page-30-42) [415,](#page-30-2) [417,](#page-30-43) [420](#page-30-44) \newbool [12,](#page-17-7) [12,](#page-31-3) [13,](#page-31-9) [14,](#page-31-10) [15,](#page-17-8) [15,](#page-31-11) [16,](#page-32-14) [17,](#page-17-9) [17,](#page-32-15) [18,](#page-0-0) [19,](#page-32-16) [20,](#page-18-21) [23,](#page-18-22) [26,](#page-18-23) [27,](#page-32-17) [27,](#page-18-24) [29,](#page-18-25) [31,](#page-18-26) [33,](#page-18-27) [35,](#page-18-28) [36,](#page-32-18) [38,](#page-18-29) [40,](#page-18-30) [41,](#page-32-19) [43](#page-32-20) \newcommand . . . . . . . [56,](#page-33-22) [57,](#page-33-23) [75,](#page-19-7) [76,](#page-19-3) [108](#page-21-3)  $\neq$  . . . . . . . . . [330](#page-28-2) \newunit ... [82,](#page-0-0) [153,](#page-0-0) [190,](#page-24-17) [194,](#page-0-0) [199,](#page-24-6) [241,](#page-0-0) [243,](#page-26-4) [255,](#page-26-7) [256,](#page-26-30) [260,](#page-26-8) [261,](#page-26-31) [312,](#page-28-30) [315,](#page-28-31) [337,](#page-28-32) [363,](#page-29-36) [369,](#page-29-37) [374,](#page-29-38) [394,](#page-30-41) [399,](#page-30-42) [417,](#page-30-43) [420](#page-30-44)  $\neq$  [72](#page-19-32)  $\n\neq$  [259](#page-40-4)  $\n\text{non} x \dots x$  . . . . . . . . [236](#page-25-13) nurinit (bibliography option)  $\ldots$  4,  $\frac{12}{2}$  $\frac{12}{2}$  $\frac{12}{2}$ nurshorthand (entry option)  $\ldots$  5, [38](#page-18-7)

O  $\lvert$ orttrennzeichen [13](#page-12-5), [108](#page-21-21)

#### P

pages (bibmacro)  $174$ , [316,](#page-28-21) [375,](#page-29-25) [400,](#page-30-25) [421](#page-31-5) pages (field format) . [58](#page-19-13)  $\varphi$ . [2](#page-1-2), [183,](#page-38-33) [207](#page-38-25)  $\{parameters \ldots 3, 205\}$  $\{parameters \ldots 3, 205\}$  $\{parameters \ldots 3, 205\}$  $\{parameters \ldots 3, 205\}$  $\{parameters \ldots 3, 205\}$ parens (field format) . [69](#page-19-15) postnote (bibmacro) . . . . . . . . . . [77,](#page-33-6) [187,](#page-38-7) [192,](#page-38-8) [197,](#page-38-9) [202](#page-38-10) postnote (field format) [46](#page-32-13) prenote (bibmacro)  $73$ , [184,](#page-38-11) [189,](#page-38-12) [194,](#page-38-13) [199](#page-38-14) prenote (field format) [46](#page-32-13) \printbibliography . [11](#page-10-2) \PrintDescribeEnv . [326](#page-0-0)  $\prime$ ... [75,](#page-0-0) [90,](#page-34-5) [92,](#page-0-0) [103,](#page-34-13) [121,](#page-35-19) [131,](#page-35-20) [132,](#page-35-5) [139,](#page-36-15) [145,](#page-22-1) [146,](#page-22-2) [150,](#page-22-17) [152,](#page-0-0) [160,](#page-37-1) [162,](#page-23-21) [164,](#page-23-9) [164,](#page-37-2) [166,](#page-23-6) [170,](#page-23-22) [175,](#page-23-7) [186,](#page-24-0)

[193,](#page-24-18) [196,](#page-24-1) [208,](#page-24-19) [210,](#page-24-20) [212,](#page-24-8) [217,](#page-25-19) [219,](#page-25-20) [221,](#page-25-7) [227,](#page-25-14) [229,](#page-25-1) [230,](#page-25-2) [233,](#page-25-5) [236,](#page-25-13) [243,](#page-26-4) [255,](#page-26-7) [260,](#page-26-8) [276,](#page-26-25) [280,](#page-27-8) [330](#page-28-2) \printlist ... [223,](#page-25-21) [288](#page-27-20) \printnames . . [94,](#page-34-2) [95,](#page-34-3) [114,](#page-35-21) [116,](#page-35-22) [126,](#page-21-7) [136,](#page-22-16) [251,](#page-26-6) [268,](#page-26-32) [298,](#page-27-19) [299,](#page-27-24) [301,](#page-27-2) [303](#page-27-25) \printtext . . . . [88,](#page-34-4) [102,](#page-34-1) [117,](#page-21-13) [126,](#page-35-1) [137,](#page-22-3) [144,](#page-0-0) [149,](#page-22-18) [161,](#page-23-23) [165,](#page-37-3) [185,](#page-0-0) [194,](#page-0-0) [195,](#page-24-2) [207,](#page-24-21) [216,](#page-25-22) [233,](#page-25-5) [236,](#page-25-13) [252,](#page-26-1) [262,](#page-26-2) [273,](#page-26-3) [274,](#page-26-33) [283,](#page-27-26) [296,](#page-27-4) [300,](#page-27-6) [302,](#page-27-7) [341,](#page-29-1) [414](#page-30-3)  $\N$ ProvidesFile .... [1,](#page-17-10) [1](#page-31-12) \ProvidesPackage . . [212](#page-0-0) Q quotes (field format) . [69](#page-19-15) R \raggedleft ....... [326](#page-0-0) \ref . . . . . . . . . . . . . [127](#page-35-23) refmaintitle (bibmacro) . . . .  $278, 396$  $278, 396$  $278, 396$ reftitle (bibmacro) .  $\ldots \ldots \frac{271}{393}$  $\ldots \ldots \frac{271}{393}$  $\ldots \ldots \frac{271}{393}$ \renewbibmacro [73,](#page-33-24) [77,](#page-34-14) [116,](#page-21-22) [119,](#page-21-23) [127,](#page-22-19) [140,](#page-22-20) [158,](#page-23-24) [200,](#page-24-22) [213](#page-25-23) \renewcommand . . . . . [55,](#page-33-3) [72,](#page-19-4) [73,](#page-19-1) [74,](#page-19-2) [114](#page-21-24) \RequireBibliographyStyle . . . . . . . . . . . . . [4](#page-17-11) review (bibliography driver)  $\ldots$  7, [409](#page-30-19) reztitle (bibmacro) . . . . . . . . . [282,](#page-27-11) [416](#page-30-28) S \savefield . . . . . . . [45,](#page-18-31) [46,](#page-18-32) [47,](#page-18-33) [108,](#page-35-24) [109](#page-35-25)  $\simeq$  ........ [44](#page-18-34) savestuff (bibmacro) series+number (bibma-

 $\setminus$ setunit . . . . . . . . . [55,](#page-33-3) [76,](#page-33-6) [81,](#page-0-0) [107,](#page-35-2) [125,](#page-35-3) [146,](#page-22-2) [146,](#page-36-1) [148,](#page-36-2) [151,](#page-0-0) [160,](#page-37-1) [163,](#page-23-25) [164,](#page-37-2) [165,](#page-37-3) [169,](#page-23-2) [171,](#page-23-3) [186,](#page-24-0) [196,](#page-24-1) [209,](#page-24-23) [211,](#page-24-24) [218,](#page-25-24) [220,](#page-25-25) [224,](#page-25-3) [226,](#page-25-4) [228,](#page-25-0) [263,](#page-26-9) [275,](#page-26-10) [280,](#page-27-8) [289,](#page-27-1) [304,](#page-27-3) [310,](#page-28-1) [318,](#page-28-5) [320,](#page-28-4) [332,](#page-28-3) [334,](#page-28-6) [341,](#page-29-1) [343,](#page-29-4) [346,](#page-29-5) [349,](#page-29-6) [351,](#page-29-3) [361,](#page-29-0) [366,](#page-29-7) [372,](#page-29-8) [376,](#page-29-9) [379,](#page-30-7) [381,](#page-30-5) [392,](#page-30-1) [397,](#page-30-8) [402,](#page-30-9) [404,](#page-30-6) [413,](#page-30-10) [415,](#page-30-2) [423,](#page-31-2) [425](#page-31-1) shorttitle (field format)  $\ldots \ldots \frac{46}{5}$  $\ldots \ldots \frac{46}{5}$  $\ldots \ldots \frac{46}{5}$ signatur (bibmacro) .  $\ldots$  [235,](#page-25-8) [321,](#page-28-24) [352,](#page-29-30) [382,](#page-30-31) [405,](#page-30-32) [426](#page-0-0) \slash [53,](#page-33-4) [58,](#page-0-0) [76,](#page-19-3) [106,](#page-21-2) [108](#page-21-3) \space ...... [65,](#page-33-1) [82,](#page-20-1) [103,](#page-21-1) [281,](#page-40-6) [283,](#page-40-3) [290,](#page-40-35) [294,](#page-40-22) [333,](#page-0-0) [335](#page-0-0) \special@index .... . [281,](#page-40-6) [283,](#page-40-3) [288,](#page-40-2) [293](#page-40-8) \SpecialEnvIndex . . . . . . . . . . [327,](#page-41-9) [329](#page-41-18) \SpecialIndex ..... [259](#page-40-4) \SpecialMainEnvIndex . . . . . . . . . . . [285](#page-40-17) \SpecialMainxEnvIndex . . . . . . . . [286,](#page-0-0) [288](#page-40-2) \SpecialxEnvIndex . . . . . . . . . [330,](#page-41-19) [332](#page-0-0) \SpecialxEnvUseIndex . . . . . . . . [273,](#page-40-34) [277](#page-0-0) \SpecialxxEnvUseIndex . . . . . . . . [278,](#page-40-24) [280](#page-40-1) \string ... [281,](#page-40-6) [283,](#page-40-3) [290,](#page-40-35) [294,](#page-40-22) [333,](#page-0-0) [335](#page-0-0) subtitle (field format) [58](#page-19-13) \subtitlepunct . . . .  $\cdots$  . [72,](#page-19-33) [163,](#page-23-25) [209,](#page-24-23) [211,](#page-24-24) [218,](#page-25-24) [220](#page-25-25) T \textcite . . [2](#page-1-2), [183,](#page-38-35) [211](#page-0-0)

cro)  $\ldots$   $\frac{140}{140}$ [336,](#page-28-23) [345,](#page-29-27) [368,](#page-29-28) [373](#page-29-29)

. . [43,](#page-18-8) [181,](#page-38-15) [322,](#page-28-22) [353,](#page-29-26) [383,](#page-30-29) [406,](#page-30-30) [427](#page-31-6)  $\simeq$  ...... [56,](#page-33-22) [75](#page-19-7)

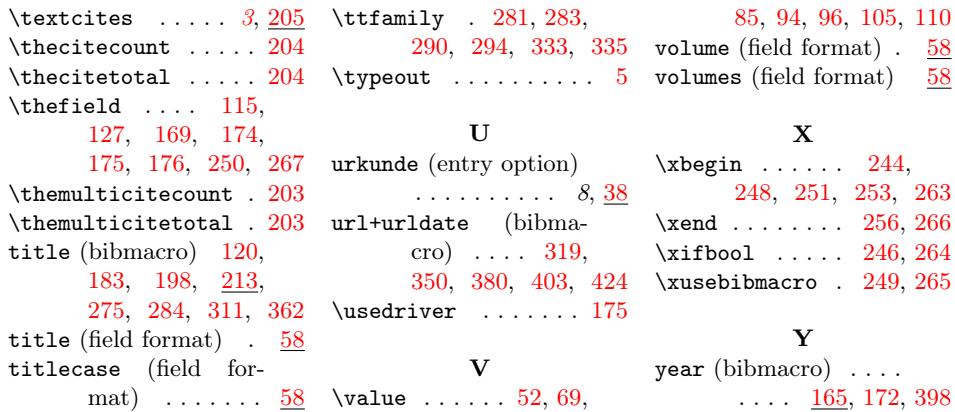